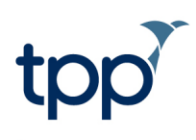

# **SystmOne Client Integration Interface Specification**

# **Contents**

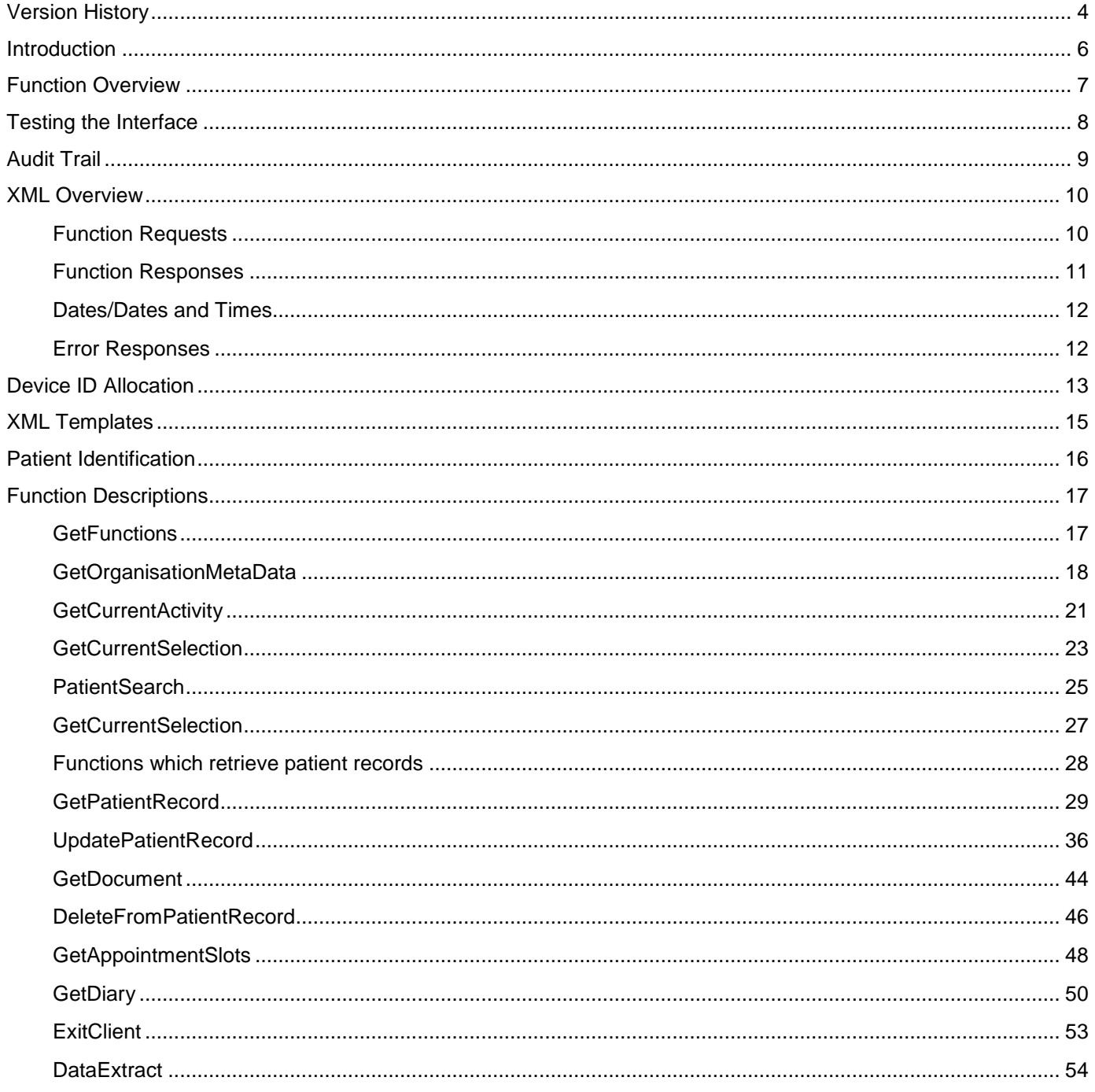

<span id="page-1-0"></span>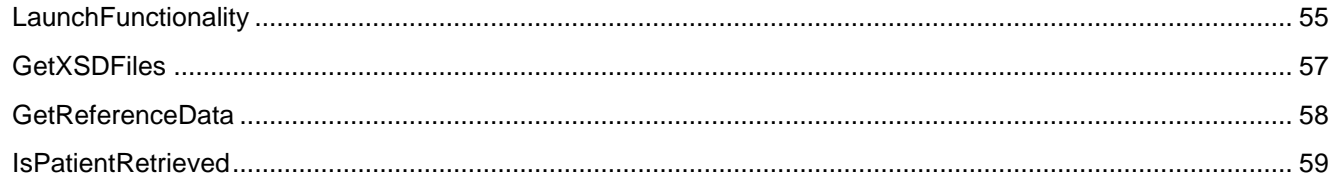

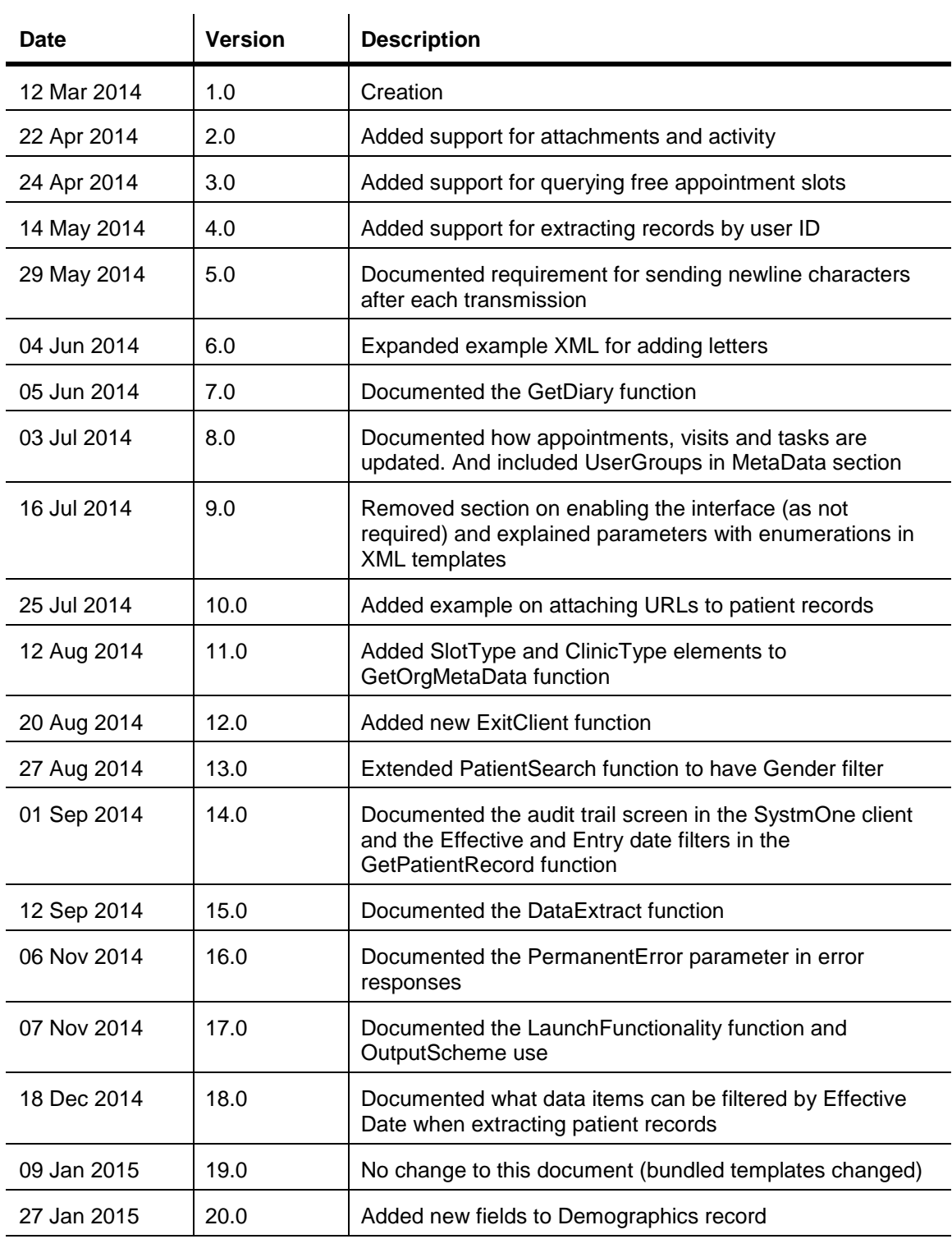

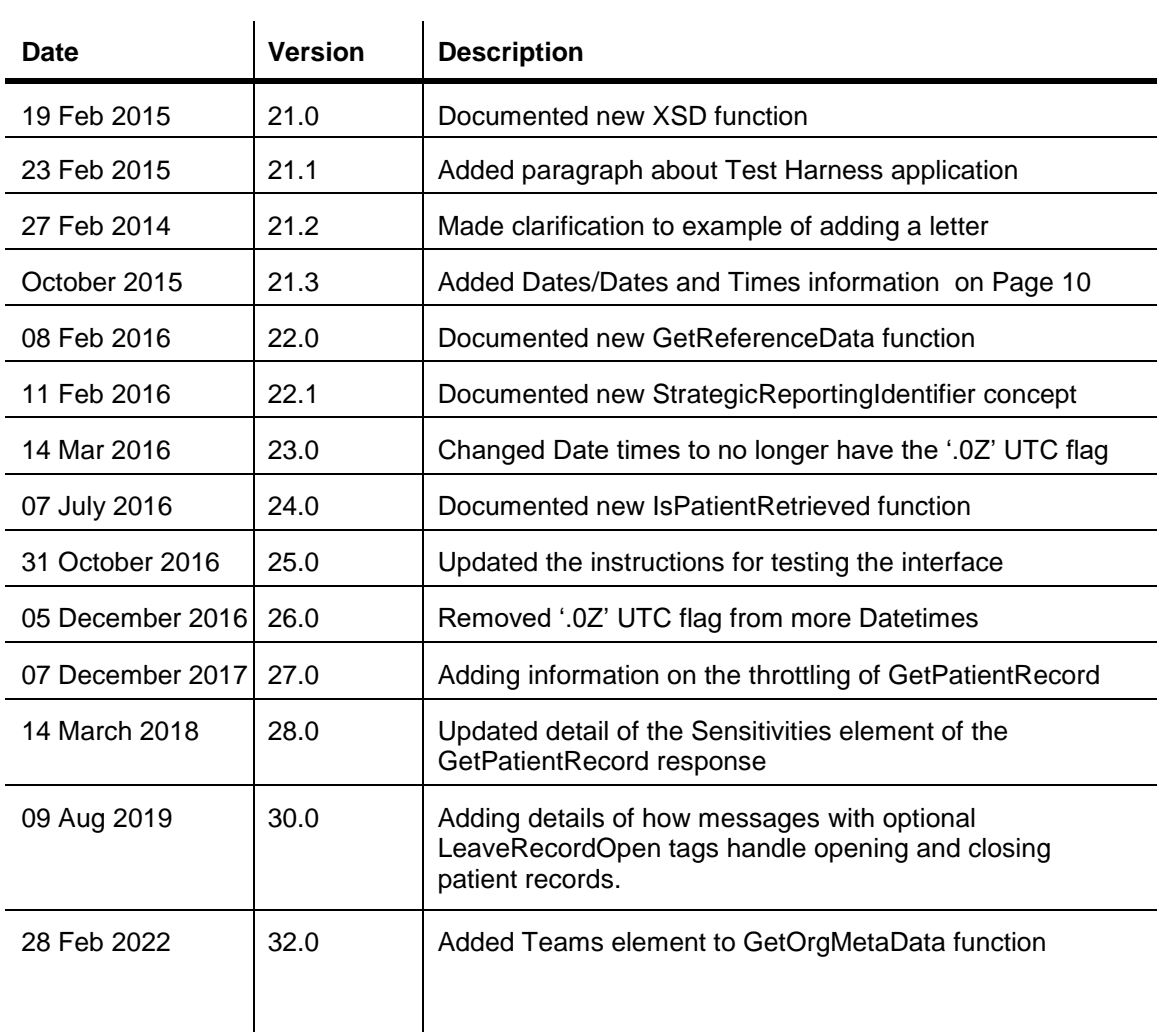

# <span id="page-4-0"></span>**Introduction**

This document describes the SystmOne Client Integration interface, which allows third party applications and devices to interact with a SystmOne client. The interface has the capability to discover the state of SystmOne, to search for patient records, to extract patient data, and to add new patient data.

The interface works over a TCP socket, hosted by a SystmOne client. To use the interface, your application opens a socket to the local host. Communication is performed using a set of XML documents, sent and received over this connection. All communication is initiated by your application sending a function request (in the form of an XML document) over this connection to SystmOne. SystmOne will process your request, build up a response (also an XML document), and then return the response over the same connection.

The below diagram illustrates the relationship between your application and SystmOne. The numbered interactions are:

- 1. Your application opens a connection to a port on the SystmOne client application
- 2. Your application sends a function request XML document, terminated by a newline character
- 3. The SystmOne client requests any data it doesn't already hold from the SystmOne server
- 4. The SystmOne server provides any required data
- 5. The SystmOne client returns the function response XML to your application

Steps 2-5 can then be repeated indefinitely. There is no need to close the TCP connection between function requests (although there's no reason why you can't close and re-open the connection). Remember, each XML document has to be terminated with a newline character.

The SystmOne client is limited to processing a maximum of one function request per second. The client will throttle requests so this limit isn't exceeded. Additional throttling is applied to the GetPatientRecord function to permit only one GetPatientRecord function per thirty seconds. Exceptions to this are in the case where the request is only for patient demographics or only for the last one day's worth of data. No other functions are throttled. TPP reserve the right to change these throttling thresholds or add throttling to other functions, without warning, if necessary.

The time between steps 2 and 5 can vary considerably, depending what the SystmOne client has to do to generate the response. If all required data is already in memory, then the response will be near instant. If data must be retrieved from the SystmOne server, then it will be slower (although, generally still sub-second).

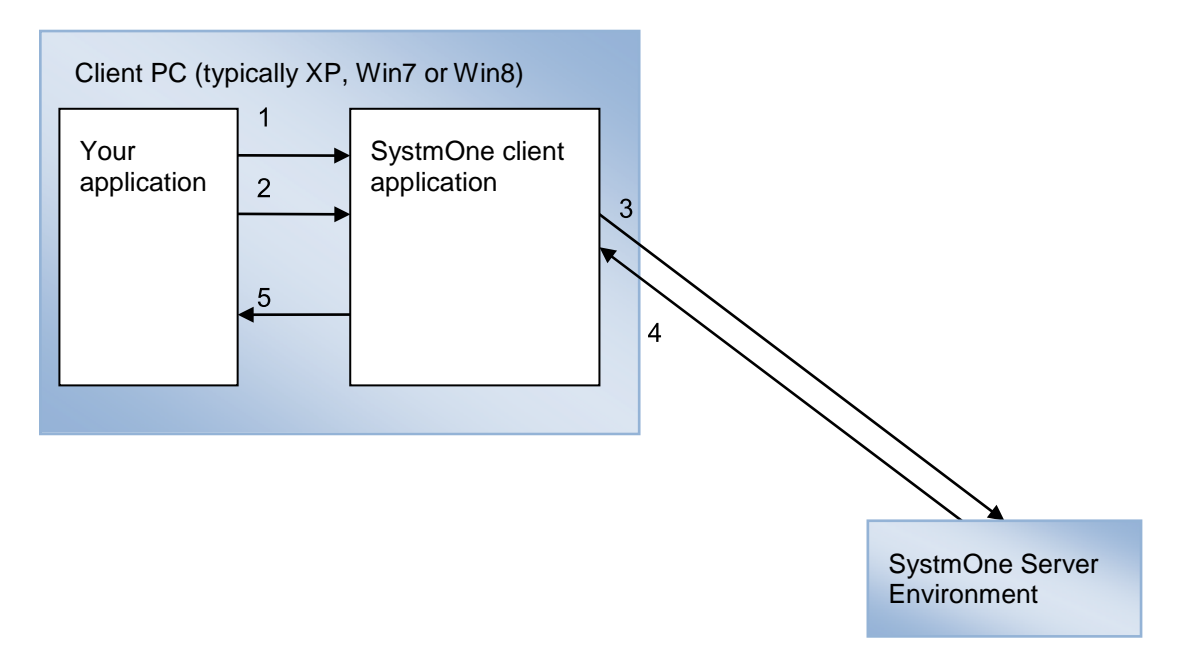

There are a number of different SystmOne environments, hosted by TPP, that serve different purposes. The two that you will most likely become aware of are Demo and Live.

The Demo environment serves as a stable test bed to allow third parties to develop against. You will be given an installer (or similar) to allow you to set up a SystmOne client to connect to the Demo environment, and a user name and password to allow you to log on to a fictitious organisation on that environment.

The Live environment is the production environment that the SystmOne users connect to. This environment will be the one that your application uses when released to users.

Both environments have the same version of SystmOne on them, and are updated in parallel, so you can be sure that code written to communicate with a Demo SystmOne client will work against a Live one.

The interface automatically enables on all SystmOne clients once the log on process completes. No further configuration is required to enable or start the interface.

# <span id="page-5-0"></span>**Function Overview**

Below is a summary of the functions the Client Integration interface supports. Each of these functions is explained in detail later in this document.

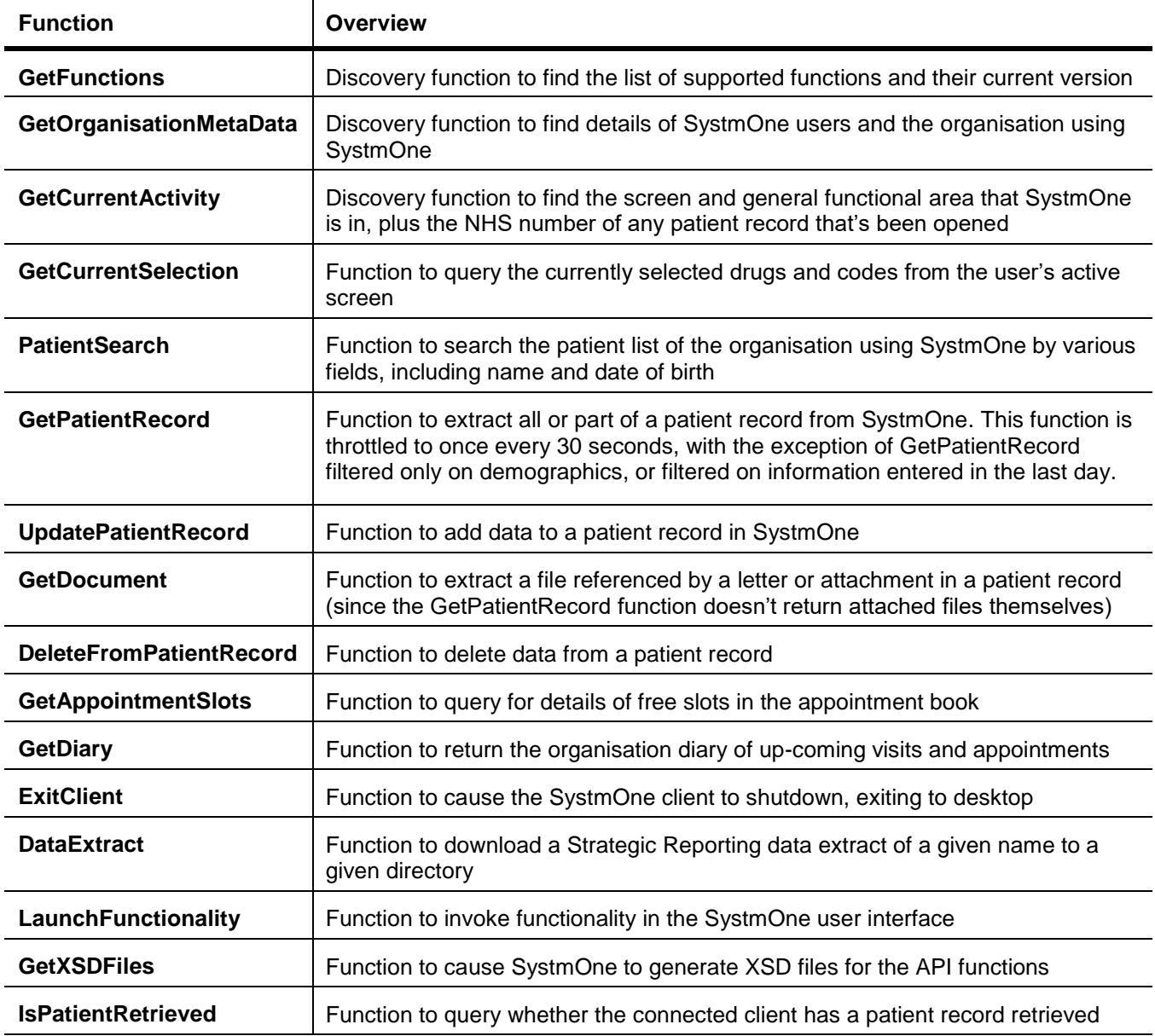

# <span id="page-6-0"></span>**Testing the Interface**

By contacting TPP and expressing your intent to develop against this API, you will be provided with a test harness which must be used to test your integration interface.

# <span id="page-7-0"></span>**Audit Trail**

SystmOne audits all messages sent to it via the interface. This audit trail is visible using the Client Integration Message Audit screen, in the SystmOne client, in the Audit > Client Integration menu. The screen shows the timestamp and message IDs, plus whether the function was successful or not. Right-click options on the audit trail items allow viewing of the XML message received and any error responses returned.

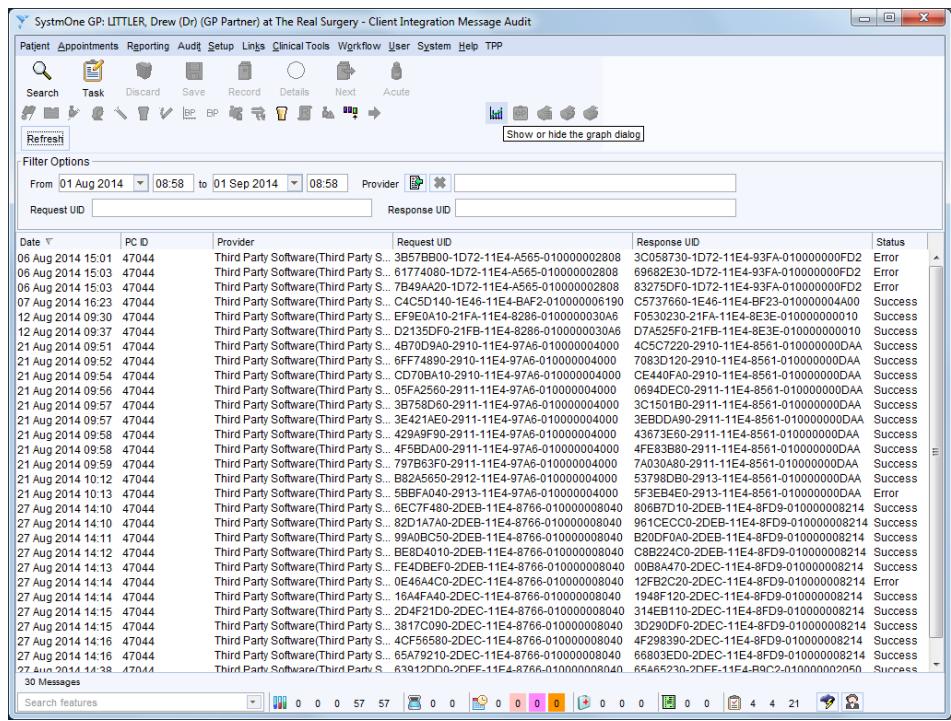

Note that messages aren't visible on the audit trail screen immediately, and may take several minutes to be shown on this screen.

# <span id="page-8-0"></span>**XML Overview**

Every communication over the interface consists of two XML documents: a request and a response. Your software generates the request, sends it to SystmOne, which then generates and returns a response. There should be a number of XSD files with this document, giving you the schema for each XML function request.

# <span id="page-8-1"></span>*Function Requests*

The XML documents used to make the various function requests all follow a common pattern:

```
<ClientIntegrationRequest>
   <APIKey>f31e26725b5491f2</APIKey>
   <DeviceID>392752167bd7f69b</DeviceID>
   <DeviceVersion>v1.0</DeviceVersion>
   <RequestUID>99DDDEE0-B335-11E3-A459-010000004280</RequestUID>
   <Function>GetFunctions</Function>
   <FunctionVersion>1.0</FunctionVersion>
   <OutputScheme>
       <Drugs>Mulitlex</Drugs>
       <Codes>CTV3</Codes>
   </OutputScheme>
   <FunctionParameters>
        ...
   </FunctionParameters>
</ClientIntegrationRequest>
```
All the elements are mandatory, and have the following meanings:

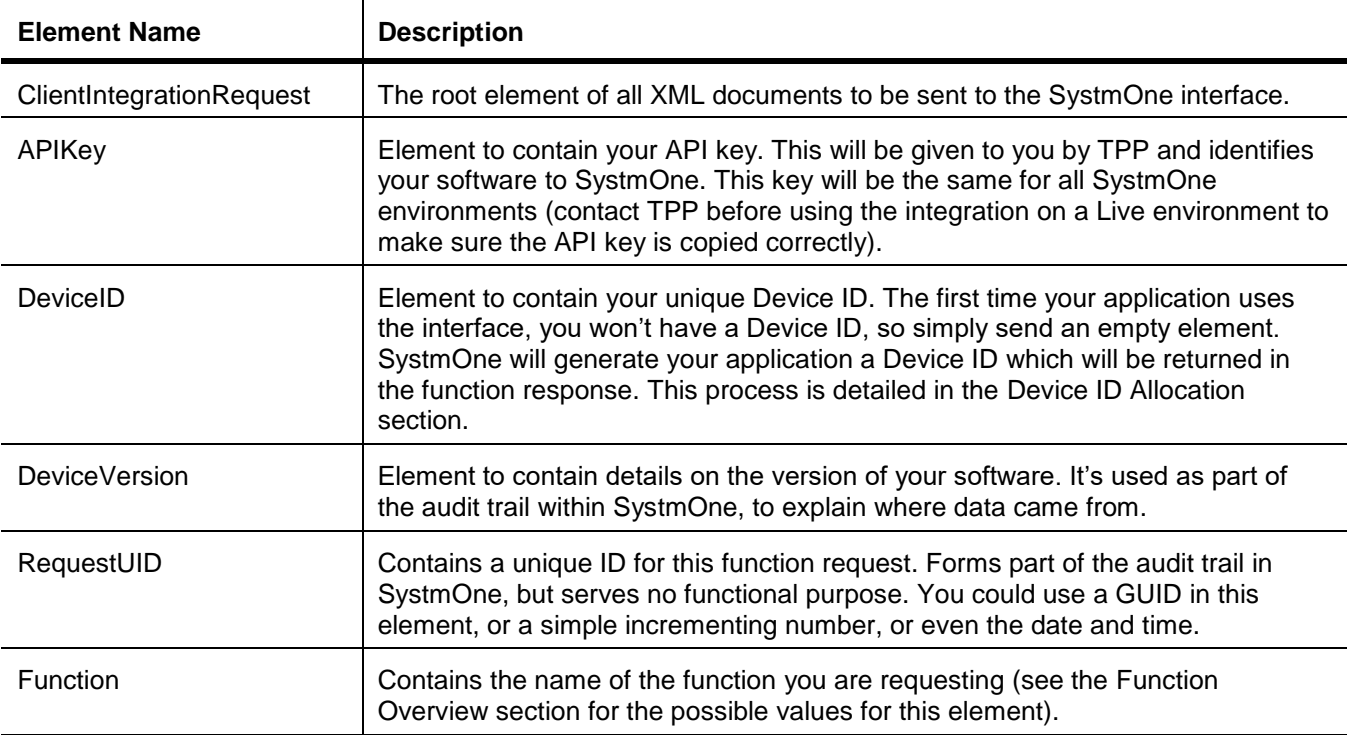

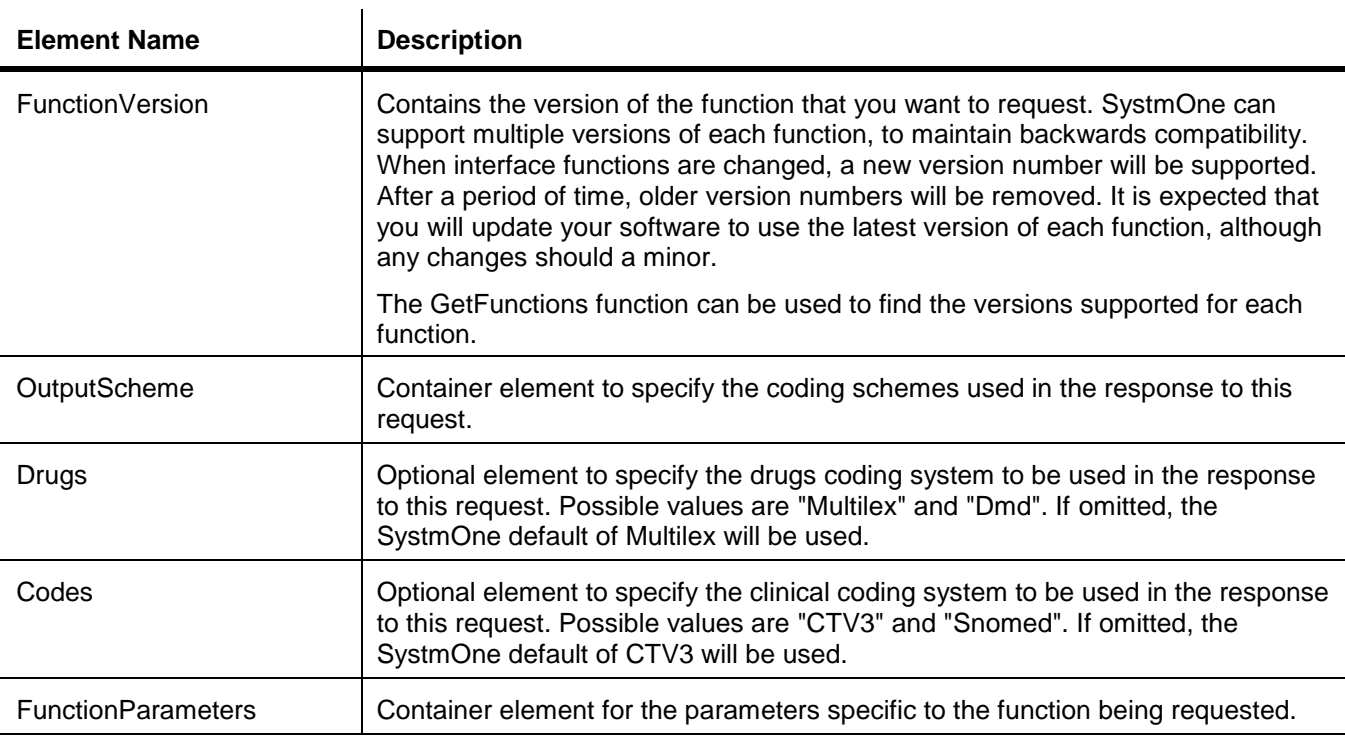

# <span id="page-9-0"></span>*Function Responses*

The XML response documents also follow a common pattern:

```
<ClientIntegrationResponse>
    <DeviceID>392752167bd7f69b</DeviceID>
    <RequestUID>6E6E7500-B338-11E3-A459-010000004280</RequestUID>
   <Function>GetFunctions</Function>
   <FunctionVersion>1.0</FunctionVersion>
    <ResponseUID>6F175F30-B338-11E3-9804-010000005129</ResponseUID>
    <Response>
        ...
    </Response>
```
</ClientIntegrationResponse>

All the elements are mandatory, and have the following meanings:

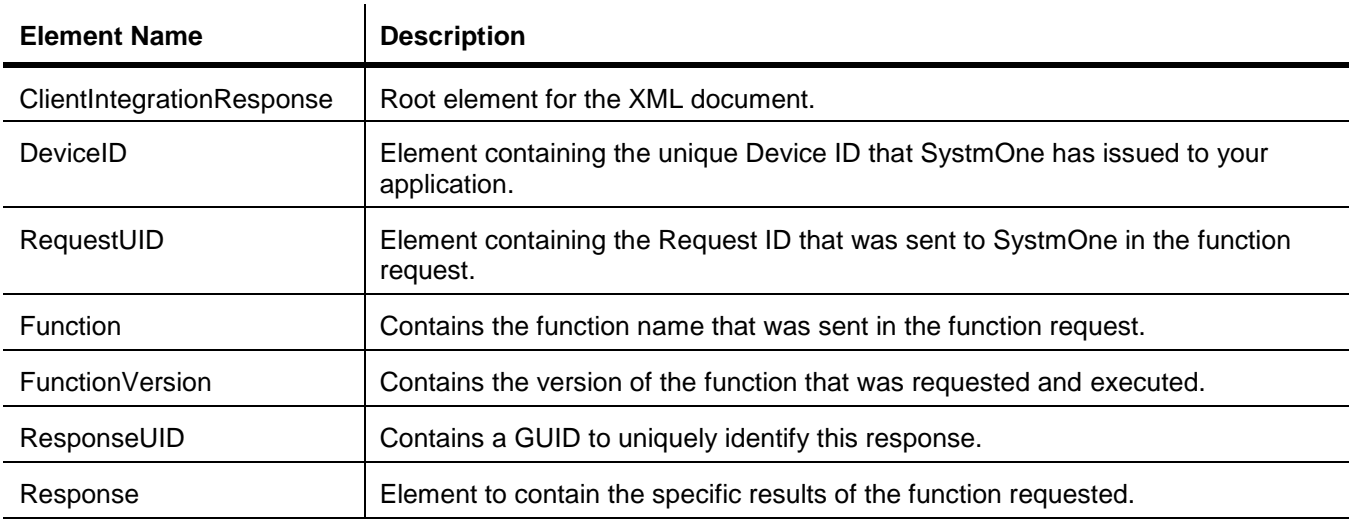

# <span id="page-10-0"></span>*Dates/Dates and Times*

Dates attributes will be in the format attribute="YYYY-MM-DDT00:00:00". Date and time attributes will be in the format attribute="YYYY-MM-DDTHH:MM:SS". Time zone information is never included, the time will represent the local time when the event occurred.

# <span id="page-10-1"></span>*Error Responses*

When an error occurs, you will receive a standard XML response. The **Response** element will contain an **ErrorMessage** element, detailing what went wrong, and a **PermanentError** element indicating whether the error is permanent or temporary (and can be retried).

For example, if a PatientSearch function is attempted but no search constraints are specified, it will result in this XML response from SystmOne:

```
<ClientIntegrationResponse>
   <DeviceID>392752167bd7f69b</DeviceID>
    <RequestUID>9033DD40-B33A-11E3-A459-010000004280</RequestUID>
   <Function>PatientSearch</Function>
   <FunctionVersion>1.0</FunctionVersion>
    <ResponseUID>90BDF4D0-B33A-11E3-9804-010000005129</ResponseUID>
    <Response>
        <ErrorMessage>At least two search parameters must be specified</ErrorMessage>
        <PermanentError>true</PermanentError>
    </Response>
</ClientIntegrationResponse>
```
There are some situations in which a message may fail and no error response will be returned, for example:

- A message is not processed due to throttling.
- The SystmOne server is unresponsive and therefore cannot reply. This will only be in very rare circumstances and, where possible, you will have been notified of this ahead of time.

# <span id="page-11-0"></span>**Device ID Allocation**

All the function requests require a **DeviceID** element. The Device ID uniquely identifies the specific installation or instance of your software to SystmOne. The first time your software sends a function request to SystmOne, you won't have a **DeviceID** value, so send an empty element.

For example:

```
<ClientIntegrationRequest>
   <APIKey>f31e26725b5491f2</APIKey>
   <DeviceID></DeviceID>
    <DeviceVersion>v1.0</DeviceVersion>
    <RequestUID>216D31D0-B340-11E3-A459-010000004280</RequestUID>
    <Function>GetFunctions</Function>
    <FunctionVersion>1.0</FunctionVersion>
   <FunctionParameters></FunctionParameters>
</ClientIntegrationRequest>
```
When SystmOne receives a function request with an empty DeviceID element, it asks the SystmOne user to confirm that the third-party application is permitted to connect to SystmOne. A dialog similar to below is shown, detailing what the third-party software is, and giving the user the option to approve the connection or block it. The details on the dialog are generated from the value in the **DeviceVersion** element in the function request, plus details entered into SystmOne when your **APIKey** was generated (your APIKey will be generated once you have made contact with TPP).

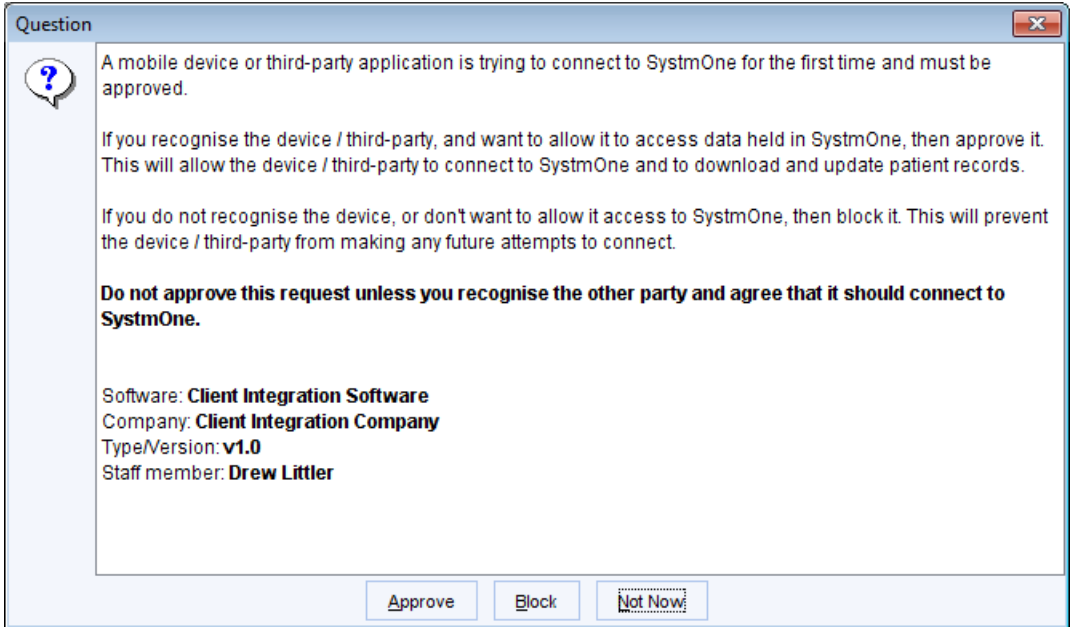

If the SystmOne user chooses to approve your connection, then the requested function will be executed as normal, and the response XML returned to your application. The response XML will contain a **DeviceID** element, the value of which you should extract and use in the **DeviceID** element of all future requests. Failure to do this will result in every function request being presented to the SystmOne user for approval.

The response will contain the **DeviceID** generated for your application;

```
<ClientIntegrationResponse>
   <DeviceID>2087a2d784cda2e4</DeviceID>
   <RequestUID>F9AD7460-B340-11E3-A459-010000004280</RequestUID>
   <Function>GetFunctions</Function>
   <FunctionVersion>1.0</FunctionVersion>
   <ResponseUID>EBED7220-B341-11E3-8FBA-01000000C200</ResponseUID>
   <Response>
       ...
   </Response>
</ClientIntegrationResponse>
```
If the SystmOne user chooses to block your connection, then SystmOne will return an XML response containing an **ErrorMessage** element, telling you that the request was blocked. Blocks can be manually removed using the Device Manager screen in SystmOne (Setup > Mobile Working & Integration menu) if a user has mistakenly or accidentally blocked a third party application.

# <span id="page-13-0"></span>**XML Templates**

Along with this document you should have received a number of XML files. These XML files serve as examples of the functions you can send and also as templates you can use to test the interface and aid your development. Note that these files are just examples and although they provide examples of all functions the interface supports, they don't necessarily provide examples of all possible combinations of parameters for each function.

Within each of the XML files, there are element and attribute values prefixed with an "@" symbol (e.g. @UserName). This is to indicate those values that should be treated as parameters and substituted with real values before sending to SystmOne. Some of these parameters also list possible values for the parameter, delimited with the | character after the parameter (e.g. @NewStatus|Booked|Arrived|Finished, which means the @NewStatus parameter can have one of three possible values).

#### For example, one of the XML templates looks like this:

```
<?xml version="1.0" encoding="UTF-8"?>
<ClientIntegrationRequest>
       <APIKey>@APIKey</APIKey>
       <DeviceID>@DeviceID</DeviceID>
       <DeviceVersion>@DeviceVersion</DeviceVersion>
       <RequestUID>@RequestUID</RequestUID>
       <Function>GetCurrentActivity</Function>
       <FunctionVersion>1.0</FunctionVersion>
</ClientIntegrationRequest>
```
Before sending to SystmOne, all four values starting with @ (@APIKey, @DeviceID, @DeviceVersion and @RequestUID) should be replaced with true values. So what would be sent to SystmOne would look something like:

```
<ClientIntegrationRequest>
    <APIKey>f31e26725b5491f2</APIKey>
    <DeviceID>392752167bd7f69b</DeviceID>
    <DeviceVersion>v1.0</DeviceVersion>
    <RequestUID>F7354CA0-B339-11E3-A459-010000004280</RequestUID>
   <Function>GetFunctions</Function>
   <FunctionVersion>1.0</FunctionVersion>
   <FunctionParameters></FunctionParameters>
</ClientIntegrationRequest>
```
You don't have to use the templates in this way, but this may aid you in quickly generating valid XML documents to send to SystmOne.

# <span id="page-14-0"></span>**Patient Identification**

Many of the functions relate to patient records and a common XML structure is used to identify those patients. Due to the nature of SystmOne, it is impossible for two patient records to have the same NHS number, so this is used as a unique record identifier. If a patient record doesn't have an NHS number (which is becoming increasingly rare), an NHS number-like pseudo identifier is used.

So, in function requests where you need to identify a patient (to extract patient data, for example) and in function responses where patients are listed (after a patient search) the below structures will be used to represent the patient uniquely.

If the patient has an NHS number:

```
<Identity>
    <NHSNumber>4667633050</NHSNumber>
</Identity>
```
Or, if not:

```
<Identity>
    <PseudoNumber>0002767317</PseudoNumber>
</Identity>
```
In addition to the NHS number or pseudo-number, identity tags provided in response to API requests will also contain a strategic reporting identifier. This value uniquely identifies a patient, but is identical to the RowIdentifier value on the SRPatient table (and, hence, the IDPatient column on other SR tables) that you can download through strategic reporting. This allows you to join the output from this API with the output from strategic reporting easily.

The Identity tag therefore looks like this if the patient has an NHS number:

```
<Identity>
            <NHSNumber>4667633050</NHSNumber>
            <StrategicReportingIdentifier>8827771</StrategicReportingIdentifier>
       </Identity>
Or, if not:
```

```
<Identity>
   <PseudoNumber>0002767317</PseudoNumber>
    <StrategicReportingIdentifier>8827771</StrategicReportingIdentifier>
</Identity>
```
The strategic reporting identifier should not be provided in any requests made to the API, it is purely a response value.

# <span id="page-15-0"></span>**Function Descriptions**

The below sub-sections detail each of the functions the Client Integration interface supports.

# <span id="page-15-1"></span>*GetFunctions*

This function allows you to discover the functions that the interface supports, and the supported versions for each function.

The function request looks like this:

```
<ClientIntegrationRequest>
    <APIKey>f31e26725b5491f2</APIKey>
    <DeviceID>392752167bd7f69b</DeviceID>
   <DeviceVersion>v1.0</DeviceVersion>
   <RequestUID>F90B7D20-B342-11E3-A459-010000004280</RequestUID>
   <Function>GetFunctions</Function>
   <FunctionVersion>1.0</FunctionVersion>
    <FunctionParameters></FunctionParameters>
</ClientIntegrationRequest>
```
Note that this function has no additional parameters over those minimum ones described in the Function Requests section.

#### The response XML looks like this:

```
<ClientIntegrationResponse>
    <DeviceID>392752167bd7f69b</DeviceID>
    <RequestUID>F90B7D20-B342-11E3-A459-010000004280</RequestUID>
    <Function>GetFunctions</Function>
    <FunctionVersion>1.0</FunctionVersion>
    <ResponseUID>F9A63680-B342-11E3-8FBA-01000000C200</ResponseUID>
    <Response>
        <SupportedFunction>
           <Function>GetFunctions</Function>
            <Version>1.0</Version>
        </SupportedFunction>
        <SupportedFunction>
            <Function>GetCurrentActivity</Function>
            <Version>1.0</Version>
        </SupportedFunction>
    </Response>
</ClientIntegrationResponse>
```
The standard elements of the response are documented in the Function Responses section. The elements specific to this response are:

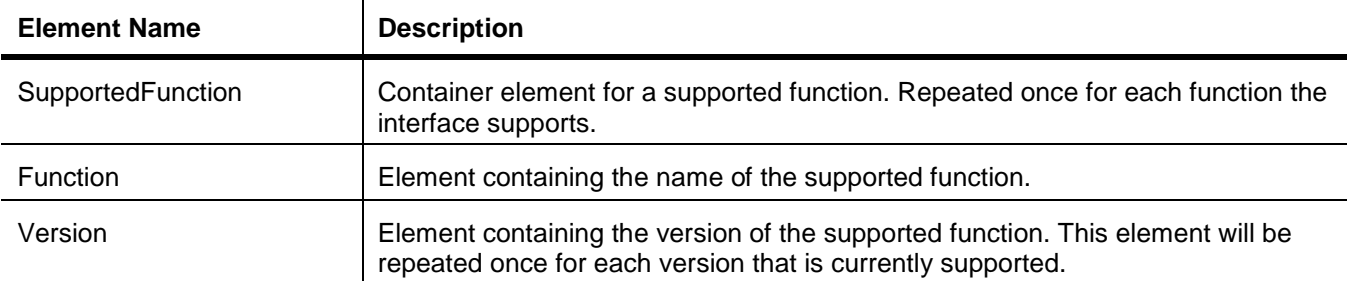

# <span id="page-16-0"></span>*GetOrganisationMetaData*

This function allows the discovery of details of the organisation using SystmOne and the registered users.

#### The function request:

```
<ClientIntegrationRequest>
   <APIKey>f31e26725b5491f2</APIKey>
   <DeviceID>392752167bd7f69b</DeviceID>
   <DeviceVersion>v1.0</DeviceVersion>
   <RequestUID>E9B220C0-B344-11E3-A459-010000004280</RequestUID>
   <Function>GetOrganisationMetaData</Function>
   <FunctionVersion>1.0</FunctionVersion>
   <FunctionParameters>
       <LoggedOnUserOnly></LoggedOnUserOnly>
   </FunctionParameters>
</ClientIntegrationRequest>
```
This function has an optional parameter, which can be included in the **FunctionParameters** element:

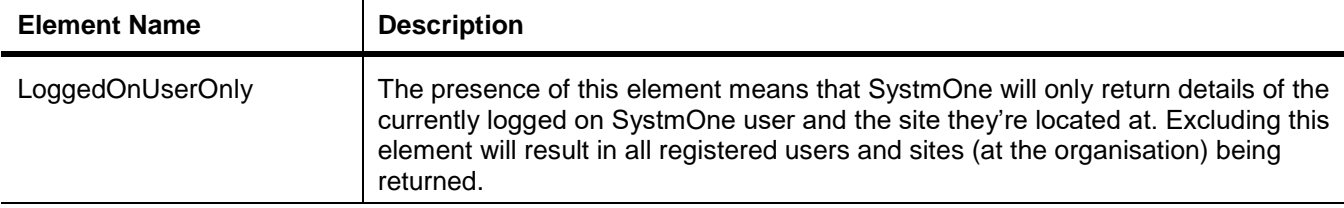

#### The function response:

```
<ClientIntegrationResponse>
    <DeviceID>392752167bd7f69b</DeviceID>
    <RequestUID>2AC5D390-B345-11E3-A459-010000004280</RequestUID>
    <Function>GetOrganisationMetaData</Function>
    <FunctionVersion>1.0</FunctionVersion>
    <ResponseUID>2B56F000-B345-11E3-8FBA-01000000C200</ResponseUID>
    <Response>
        <Site><Name>The Real Surgery</Name>
            <ID>B11111</ID>
            <Telephone>01132050080</Telephone>
            <Fax>01132050081</Fax>
            <Email>email@test.com</Email>
            <Address>
                <HouseName>The Health Centre</HouseName>
                <HouseNumber></HouseNumber>
                <Road>Troy Road</Road>
                <Locality>Horsforth</Locality>
                <Town>Leeds</Town>
                <County>West Yorkshire</County>
                <Postcode>LS18 5TN</Postcode>
            </Address>
            <CurrentSite></CurrentSite>
        </Site>
        \langleUser>
            <Title>Dr</Title>
            <FirstName>Drew</FirstName>
            <MiddleNames></MiddleNames>
            <Surname>Littler</Surname>
            <UserName>dlittler2405</UserName>
            <Gender>M</Gender>
            <Role>General Medical Practitioner</Role>
            <RoleCode>S0010:G0020:R0260</RoleCode>
            <NationalID>2672881</NationalID>
```

```
<NationalIDType>GMC</NationalIDType>
            <AccessRights>
               <Access>can use the Choose and Book module to refer patients</Access>
            </AccessRights>
            <UserGroups>
               <Group>Doctors</Group>
            </UserGroups>
            <Teams><Team>Doctors</Team>
            \langle/Teams\rangle<CurrentUser></CurrentUser>
        </User>
        <SlotType>Telephone Appointment Slot</SlotType>
        <ClinicType>Nurse Clinic</ClinicType>
    </Response>
</ClientIntegrationResponse>
```
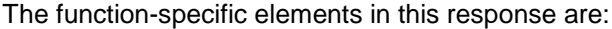

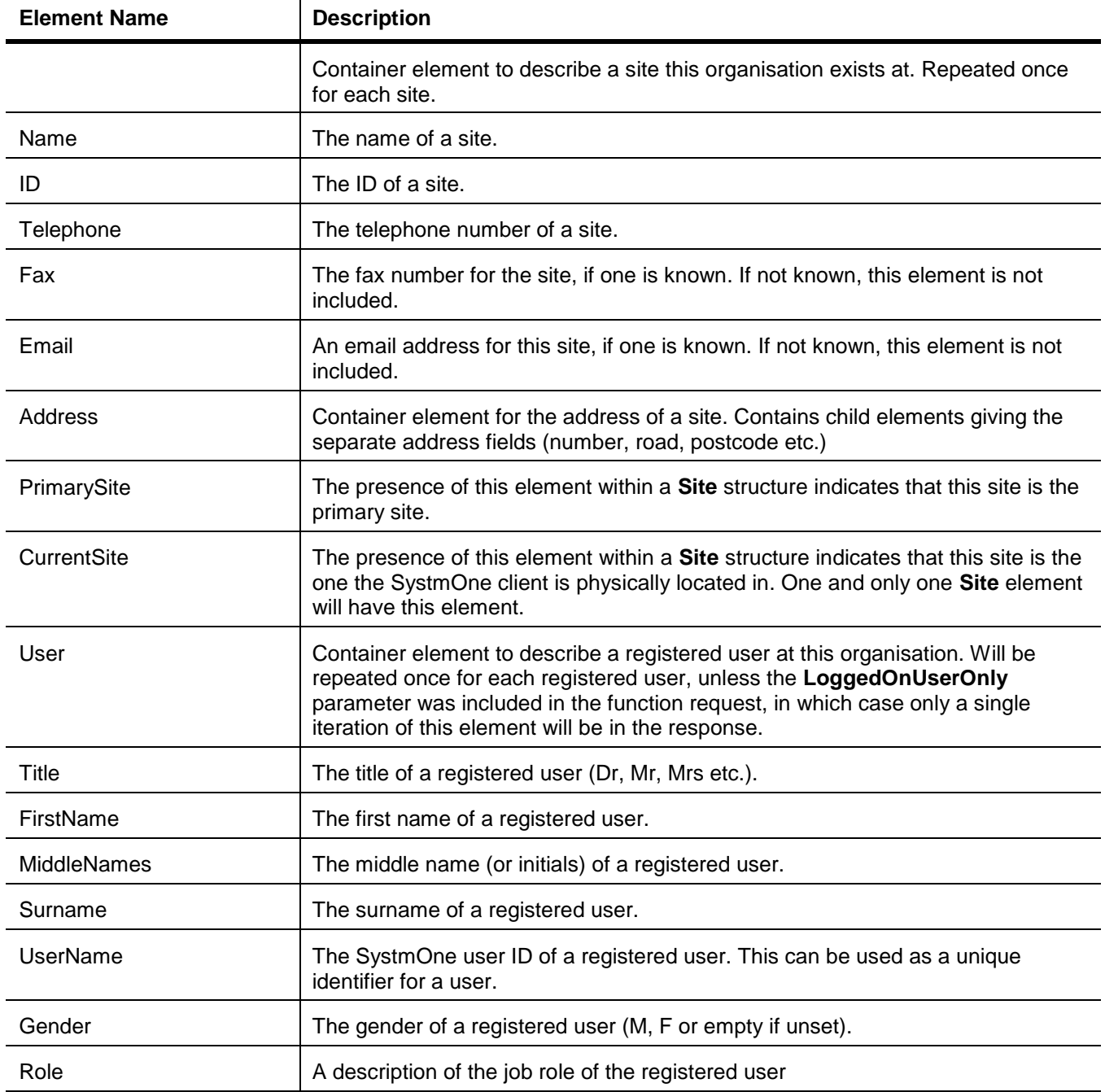

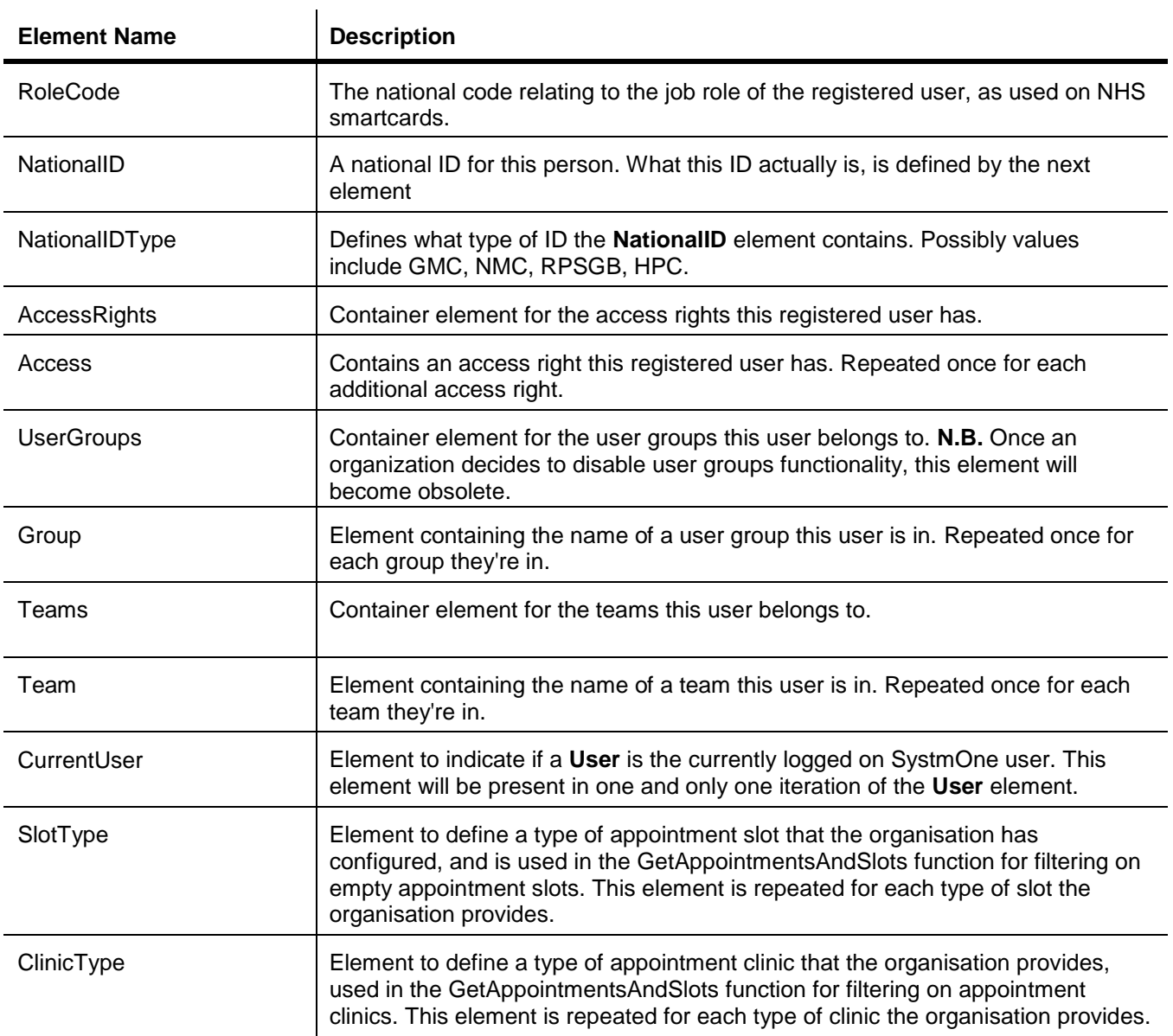

# <span id="page-19-0"></span>*GetCurrentActivity*

This function allows a third-party application to discover the current state of SystmOne.

### The function request:

```
<ClientIntegrationRequest>
   <APIKey>f31e26725b5491f2</APIKey>
   <DeviceID>392752167bd7f69b</DeviceID>
   <DeviceVersion>v1.0</DeviceVersion>
   <RequestUID>1807F6D0-B344-11E3-A459-010000004280</RequestUID>
   <Function>GetCurrentActivity</Function>
   <FunctionVersion>1.0</FunctionVersion>
</ClientIntegrationRequest>
```
This function has no additional parameters, other than the common baseline.

#### The function response:

```
<ClientIntegrationResponse>
    <DeviceID>392752167bd7f69b</DeviceID>
    <RequestUID>1807F6D0-B344-11E3-A459-010000004280</RequestUID>
    <Function>GetCurrentActivity</Function>
    <FunctionVersion>1.0</FunctionVersion>
    <ResponseUID>18A76B20-B344-11E3-8FBA-01000000C200</ResponseUID>
    <Response>
        <Identity>
           <NHSNumber>7737976078</NHSNumber>
           <StrategicReportingIdentifier>665584</StrategicReportingIdentifier>
        </Identity>
        <Activity>Patient Actions</Activity>
        <Activity>Prescribing</Activity>
        <Activity>New Acute</Activity>
        <Activity>Record Acute Medication</Activity>
        <CurrentSelection>
           <Drug Scheme="Multilex" ProductID="1004531" Name="Paracetamol 500mg soluble 
tablets"></Drug>
        </CurrentSelection> </Response>
</ClientIntegrationResponse>
```
The function-specific elements in this response are:

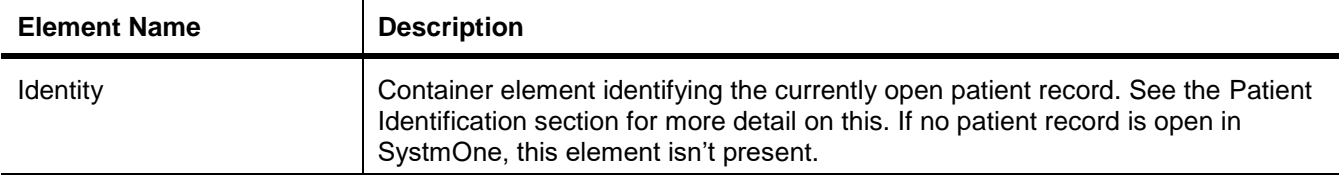

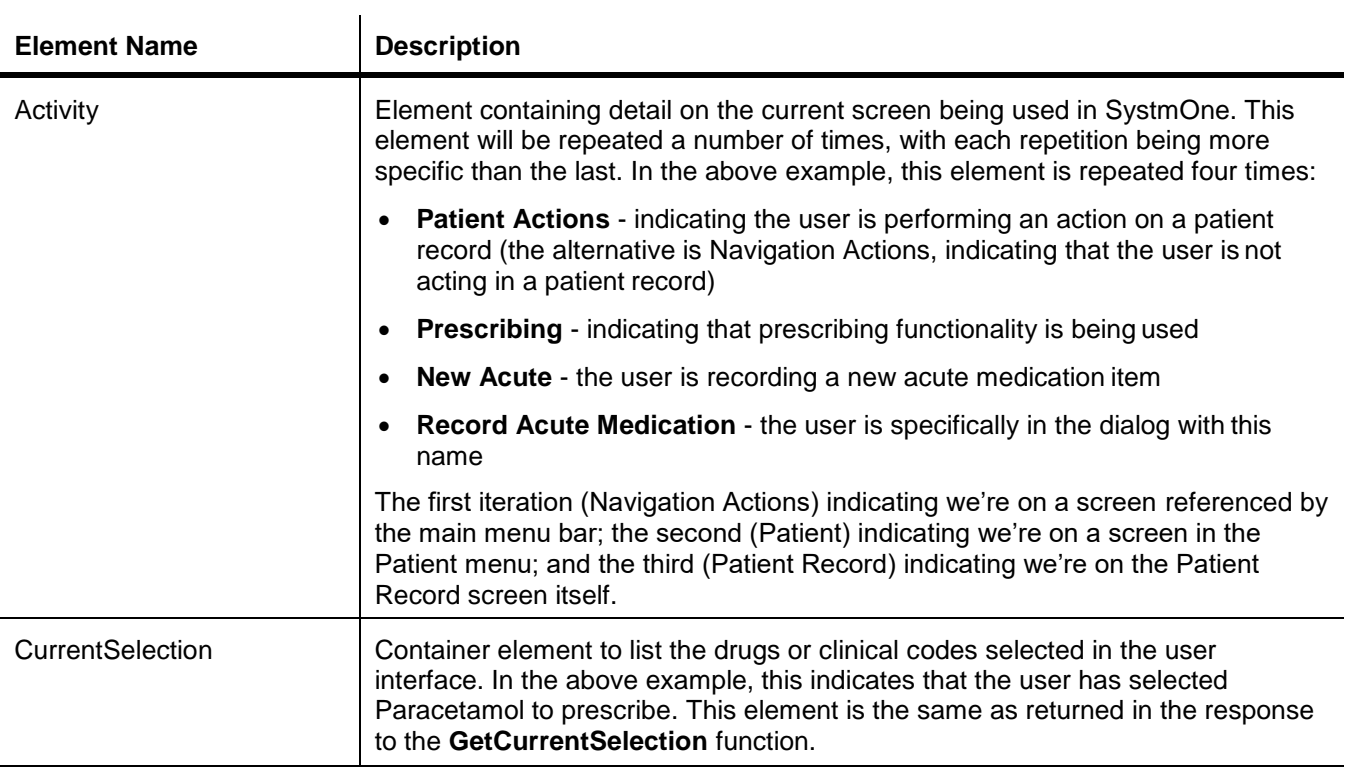

# <span id="page-21-0"></span>*GetCurrentSelection*

This function allows you to query SystmOne to find details of any selected drugs or codes on the user's currently active screen. If no selections have been made then an empty selection is returned.

#### The function request:

<ClientIntegrationRequest> <APIKey>0f3e33ae95b74520</APIKey> <DeviceID>0a3b2ed06537a063</DeviceID> <DeviceVersion></DeviceVersion> <RequestUID>3FF7F3A0-DC22-11E3-9721-010000008322</RequestUID> <Function>GetCurrentSelection</Function> <FunctionVersion>1.0</FunctionVersion>

</ClientIntegrationRequest>

#### This function has no additional parameters, other than the common baseline.

#### The response:

<ClientIntegrationResponse> <DeviceID>0a3b2ed06537a063</DeviceID> <RequestUID>24EB1BF0-DC27-11E3-9721-010000008322</RequestUID> <Function>GetCurrentSelection</Function> <FunctionVersion>1.0</FunctionVersion> <ResponseUID>25BC9CC0-DC27-11E3-A451-01000000010A</ResponseUID> <Response> <Identity> <NHSNumber>9400130333</NHSNumber> <StrategicReportingIdentifier>774268</StrategicReportingIdentifier> </Identity> <CurrentSelection> <Drug Scheme="Multilex" ProductID="1009071" Name="Paracetamol 120mg/5ml oral solution paediatric sugar free"></Drug> <Code Scheme="CTV3" Code="XaBVJ" Term="Clinical findings"></Code> </CurrentSelection> </Response>

</ClientIntegrationResponse>

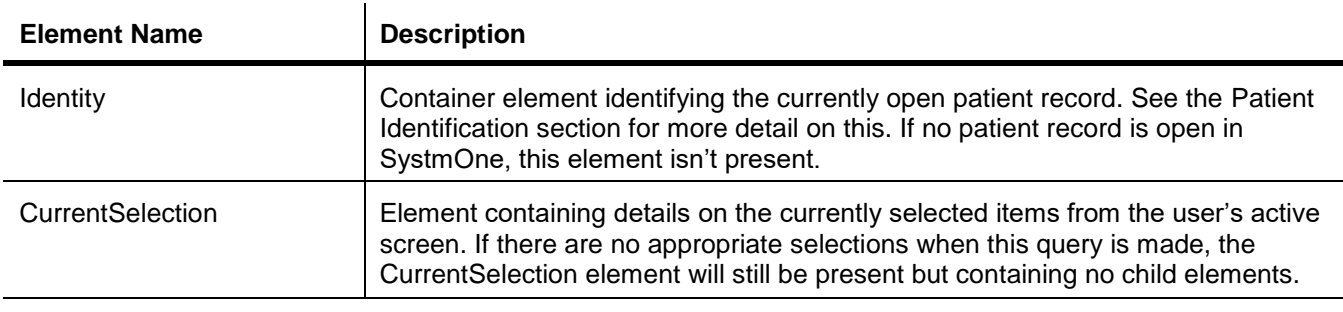

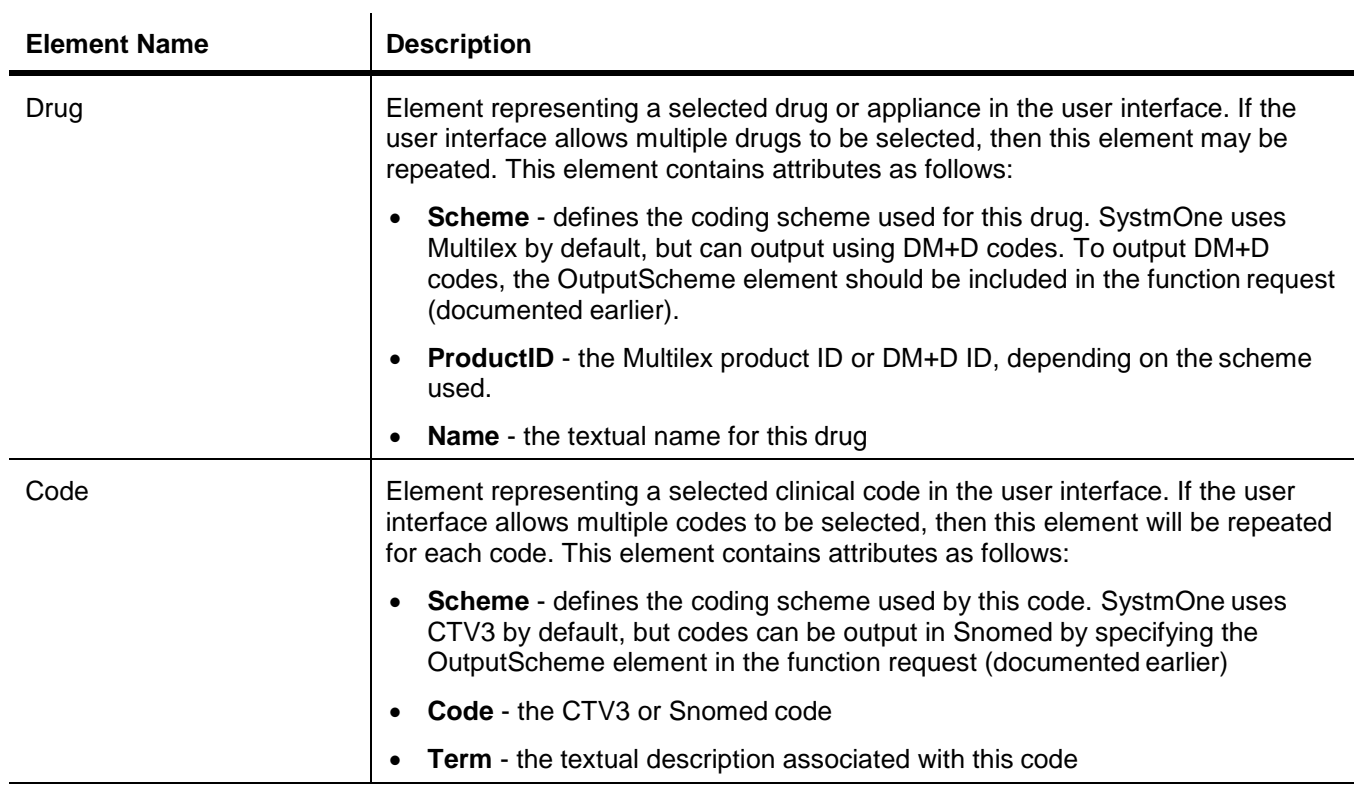

# <span id="page-23-0"></span>*PatientSearch*

The patient search function allows searching the organisation patient list for a patient or patients.

#### The function request:

```
<ClientIntegrationRequest>
   <APIKey>f31e26725b5491f2</APIKey>
   <DeviceID>392752167bd7f69b</DeviceID>
   <DeviceVersion>v1.0</DeviceVersion>
    <RequestUID>248DC730-B34A-11E3-A459-010000004280</RequestUID>
   <Function>PatientSearch</Function>
   <FunctionVersion>1.0</FunctionVersion>
   <FunctionParameters>
       <DateOfBirth>2014-03-24</DateOfBirth>
        <PostCode>LS18 5TN</PostCode>
        <FirstName>Drew</FirstName>
        <Surname>Littler</Surname>
        <Telephone>01132050080</Telephone>
       <Gender>M</Gender>
    </FunctionParameters>
</ClientIntegrationRequest>
```
This function has a number of additional elements to provide the search constraints. They're all optional, but a minimum of two must be provided.

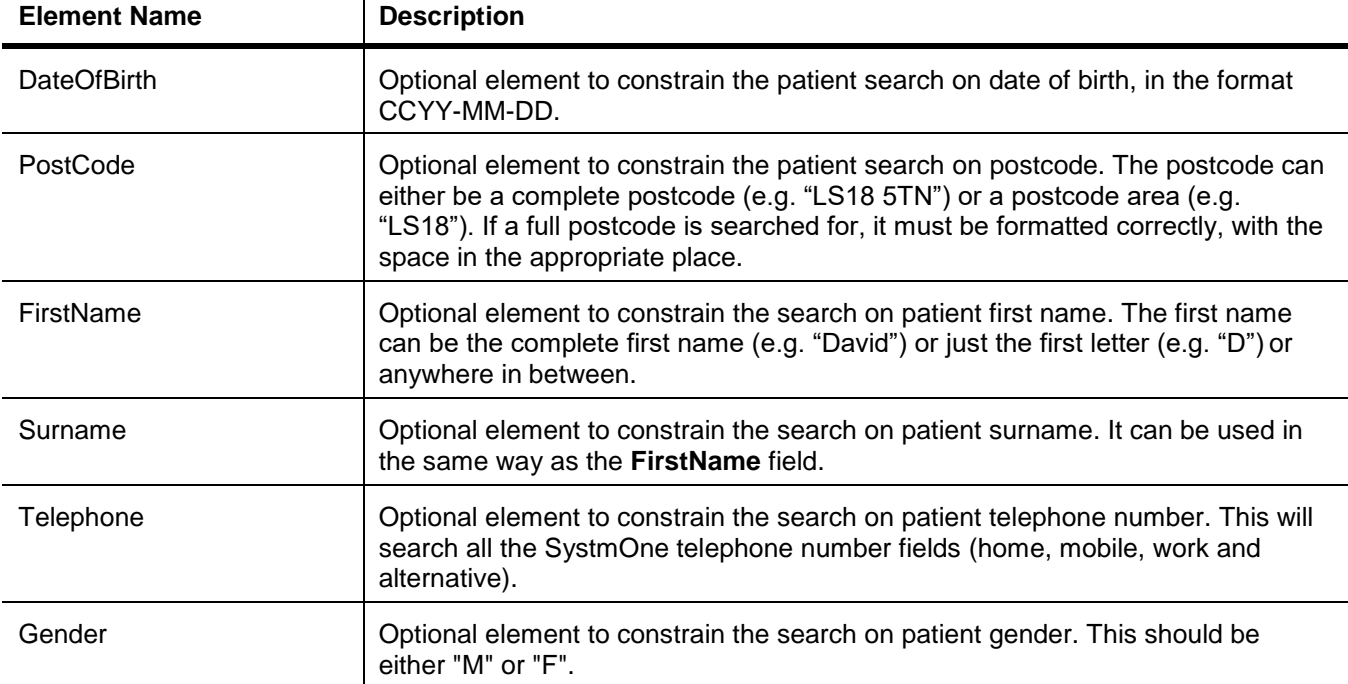

#### The function response:

```
<ClientIntegrationResponse>
   <DeviceID>392752167bd7f69b</DeviceID>
    <RequestUID>DB0163A0-B34A-11E3-A459-010000004280</RequestUID>
   <Function>PatientSearch</Function>
   <FunctionVersion>1.0</FunctionVersion>
   <ResponseUID>E1AE86B0-B34A-11E3-9FEC-010000001020</ResponseUID>
    <Response>
        <Result>
           <Identity>
                <PseudoNumber>0001980947</PseudoNumber>
```

```
<StrategicReportingIdentifier>88110</StrategicReportingIdentifier>
            </Identity>
            <FirstName>Jasvinder</FirstName>
            <Surname>Saffer</Surname>
            <DateOfBirth>1929-09-01</DateOfBirth>
            <Sex>M</Sex>
            <Telephone></Telephone>
            <Address>
                <HouseName>The Health Centre</HouseName>
                <HouseNumber>13</HouseNumber>
                <Road>Clarence Road</Road>
                <Locality>Horsforth</Locality>
                <Town>Leeds</Town>
                <County>West Yorkshire</County>
                <Postcode>LS18 4LB</Postcode>
            </Address>
        </Result>
    </Response>
</ClientIntegrationResponse>
```
#### The function-specific elements are:

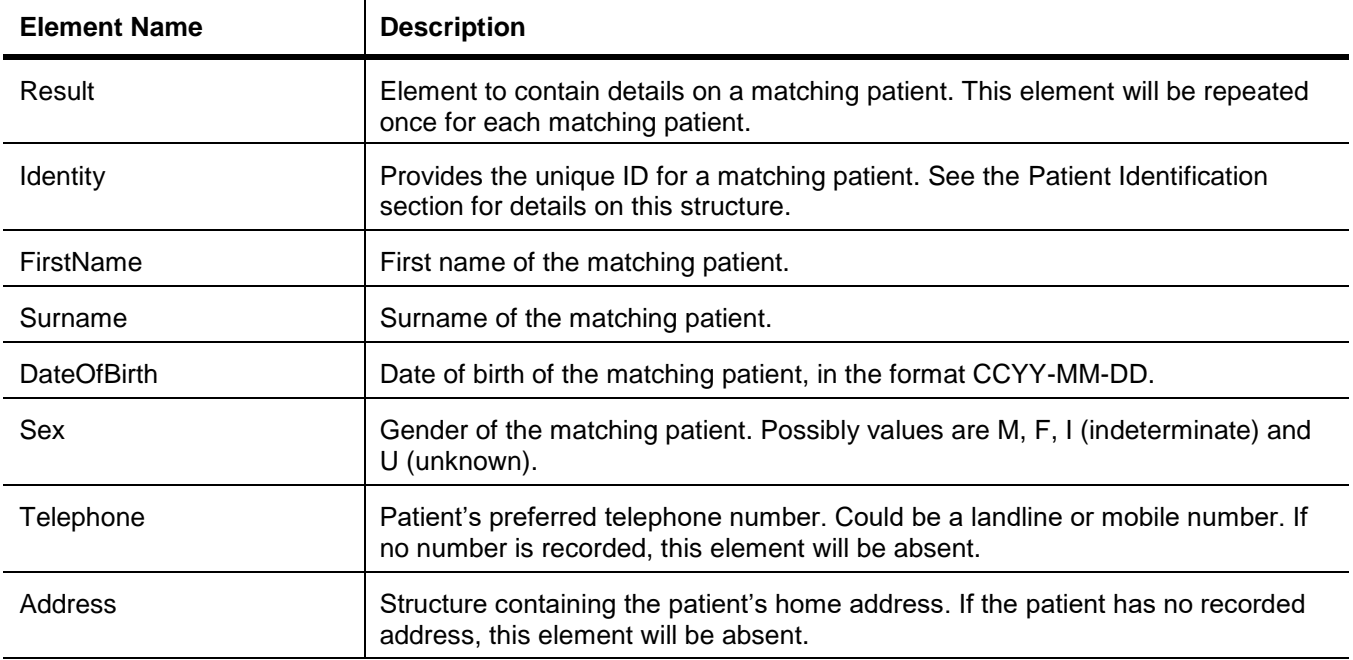

Note that if the search is valid but happens to match to no patient records, then the same above response is returned, but with no iterations of the **Result** element. An error response will only be raised if the search itself isn't valid (e.g. doesn't contain a minimum of two constraints).

# <span id="page-25-0"></span> *GetCurrentSelection*

This function allows you to query SystmOne to find details of any selected drugs or codes on the user's currently active screen. If no selections have been made then an empty selection is returned.

#### **The function request:**

```
<ClientIntegrationRequest>
    <APIKey>0f3e33ae95b74520</APIKey>
    <DeviceID>0a3b2ed06537a063</DeviceID>
    <DeviceVersion></DeviceVersion>
    <RequestUID>3FF7F3A0-DC22-11E3-9721-010000008322</RequestUID>
    <Function>GetCurrentSelection</Function>
    <FunctionVersion>1.0</FunctionVersion>
</ClientIntegrationRequest>
```
#### This function has no additional parameters, other than the common baseline.

#### The response:

```
<ClientIntegrationResponse>
   <DeviceID>0a3b2ed06537a063</DeviceID>
   <RequestUID>24EB1BF0-DC27-11E3-9721-010000008322</RequestUID>
   <Function>GetCurrentSelection</Function>
   <FunctionVersion>1.0</FunctionVersion>
   <ResponseUID>25BC9CC0-DC27-11E3-A451-01000000010A</ResponseUID>
   <Response>
        <Identity>
           <NHSNumber>9400130333</NHSNumber>
           <StrategicReportingIdentifier>774268</StrategicReportingIdentifier>
        </Identity>
        <CurrentSelection>
               <Drug Scheme="Multilex" ProductID="1009071" Name="Paracetamol 120mg/5ml oral 
               solution paediatric sugar free"></Drug>
               <Code Scheme="CTV3" Code="XaBVJ" Term="Clinical findings"></Code>
        </CurrentSelection>
   </Response>
```
</ClientIntegrationResponse>

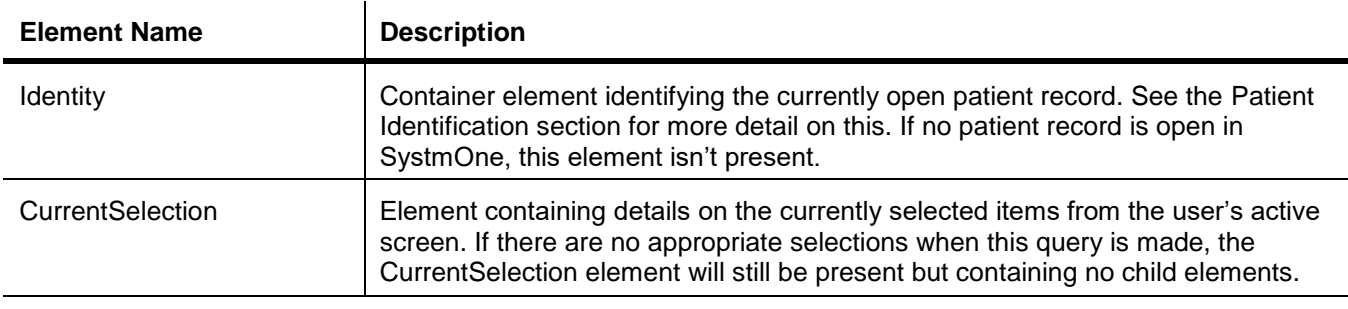

# <span id="page-26-0"></span>*Functions which retrieve patient records*

- **GetPatientRecord**
- **UpdatePatientRecord**
- **GetDocument**
- **DeleteFromPatientRecord**

The functions which fall under this category share a mechanism for accessing patient records, using the optional LeaveRecordOpen tag.

If the LeaveRecordOpen tag is present, SystmOne will process a message as follows:

- If the record is not already open, open the record fully and display it for the user, continue performing any message-specific actions, and then leave the record open.
- If the record is already open in a state which can be displayed to the user, continue performing any message-specific actions, and then leave the record open.
- If the record is already open, but is *not* in a state which can be displayed to the user (e.g. a limited background retrieval used in some SystmOne workflows), return a non-fatal error which allows the sending system to retry later.
- **N.B.** Changes made to patient data when the message is successful will be visible immediately to the user, but will be committed *when and only when* the user later saves the patient record.

If the LeaveRecordOpen tag is *not* present, SystmOne will assume that the sending system *expects* the record to be committed on completion of message processing if anything has been changed, and therefore will process a message as follows:

- If the record is not already open, open the record fully without displaying it to the user, continue performing any message-specific actions, and then save or discard the patient record as appropriate so that any changes made are committed immediately.
- If the record is already open, and the message is one which only retrieves information and does not add to or amend the record, continue performing any message-specific actions, and then leave the record open. See:
	- GetPatientRecord
	- **GetDocument**
- If the record is already open, and the message is one which adds to or amends the record, return a non-fatal error which allows the sending system to retry later, as the record is also in use by someone else and therefore cannot be closed on completion of message processing. See:
	- UpdatePatientRecord
	- DeleteFromPatientRecord

Systems which are intended to process patient records in bulk in the background generally *should not* specify LeaveRecordOpen, and should expect that on occasion a record may already be in use on the SystmOne client and therefore may not be available.

Systems which are intended to work interactively with a user in SystmOne generally *should* specify LeaveRecordOpen.

# <span id="page-27-0"></span>*GetPatientRecord*

This function allows your application to extract a patient record from SystmOne. It is possible to extract an entire record, or a filtered record. **Note:** This function is throttled to once every 30 seconds, with the exception of GetPatientRecord filtered only on demographics, or filtered on information entered in the last day. For more information on this, see the bolded notes on the descriptions for MinEntryDate, MaxEntryDate and Demographics.

### **The function request:**

```
<ClientIntegrationRequest>
    <APIKey>f31e26725b5491f2</APIKey>
    <DeviceID>392752167bd7f69b</DeviceID>
   <DeviceVersion>v1.0</DeviceVersion>
    <RequestUID>36675940-B35D-11E3-A459-010000004280</RequestUID>
    <Function>GetPatientRecord</Function>
    <FunctionVersion>1.0</FunctionVersion>
    <FunctionParameters>
        <Identity>
            <NhsNumber>1111111111</NhsNumber>
        </Identity>
        <LeaveRecordOpen></LeaveRecordOpen>
        <Filter>
            <MinEffectiveDate>2014-08-25</MinEffectiveDate>
            <MaxEffectiveDate>2014-08-25</MaxEffectiveDate>
            <MinEntryDate>2014-09-01</MinEntryDate>
            <MaxEntryDate>2014-09-01</MaxEntryDate>
            <Appointments></Appointments>
            <CarePlans></CarePlans>
            <Demographics></Demographics>
            <ClinicalCodes></ClinicalCodes>
            <ClinicalCode>XE0s6</ClinicalCode>
            <ClinicalCode>XM1GI</ClinicalCode>
            <Letters></Letters>
            <Medication></Medication>
            <Sensitivities></Sensitivities>
            <Recalls></Recalls>
            <Referrals></Referrals>
            <Relationships></Relationships>
            <Results></Results>
            <Vaccinations></Vaccinations>
            <Numeric>229..</Numeric>
            <Reminders></Reminders>
            <Activity></Activity>
            <Attachments></Attachments>
            <Narrative></Narrative>
            <Visits></Visits>
            <Tasks></Tasks>
            <UserNameDoneBy>user99</UserNameDoneBy>
        </Filter>
    </FunctionParameters>
</ClientIntegrationRequest>
```
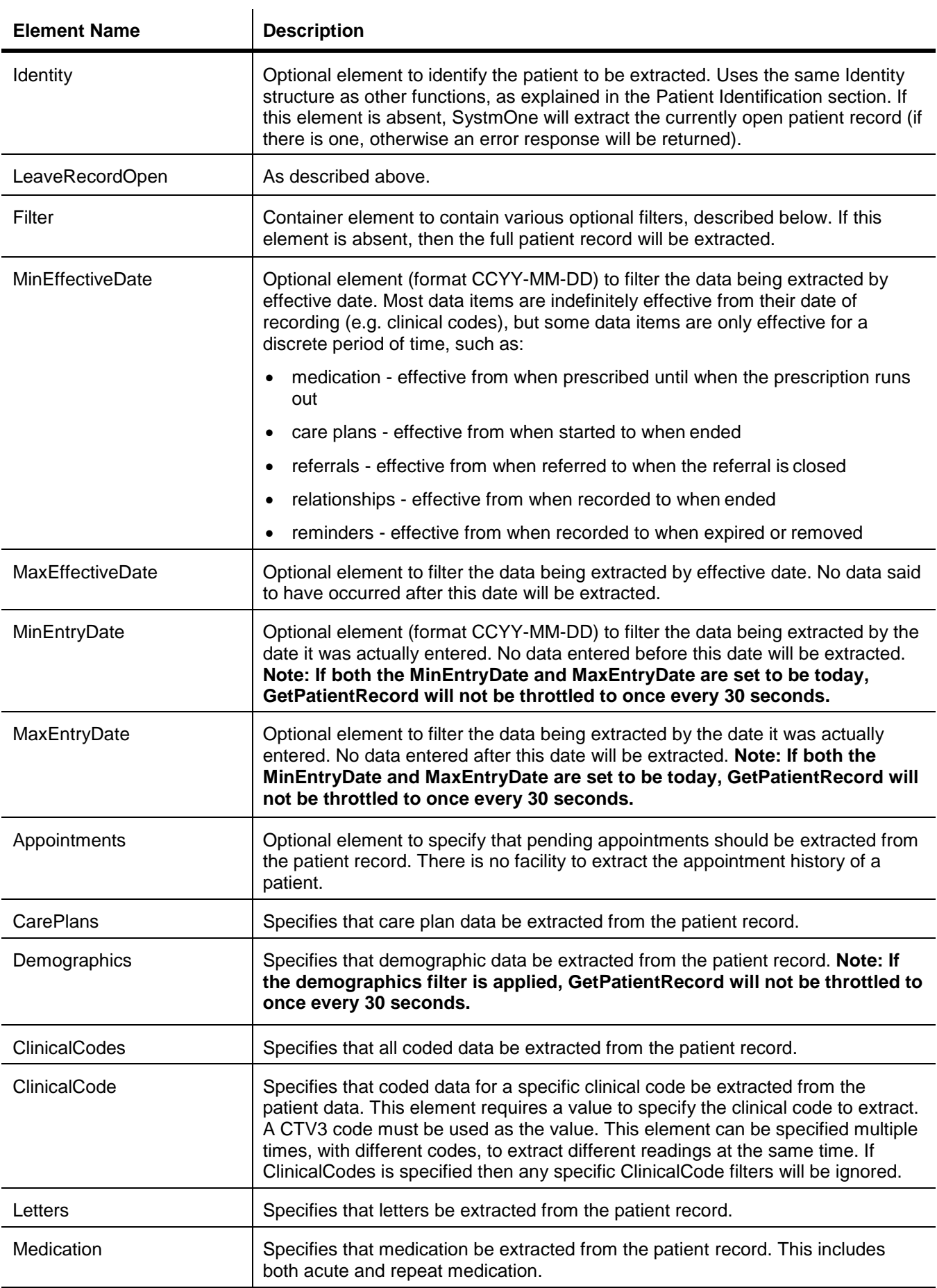

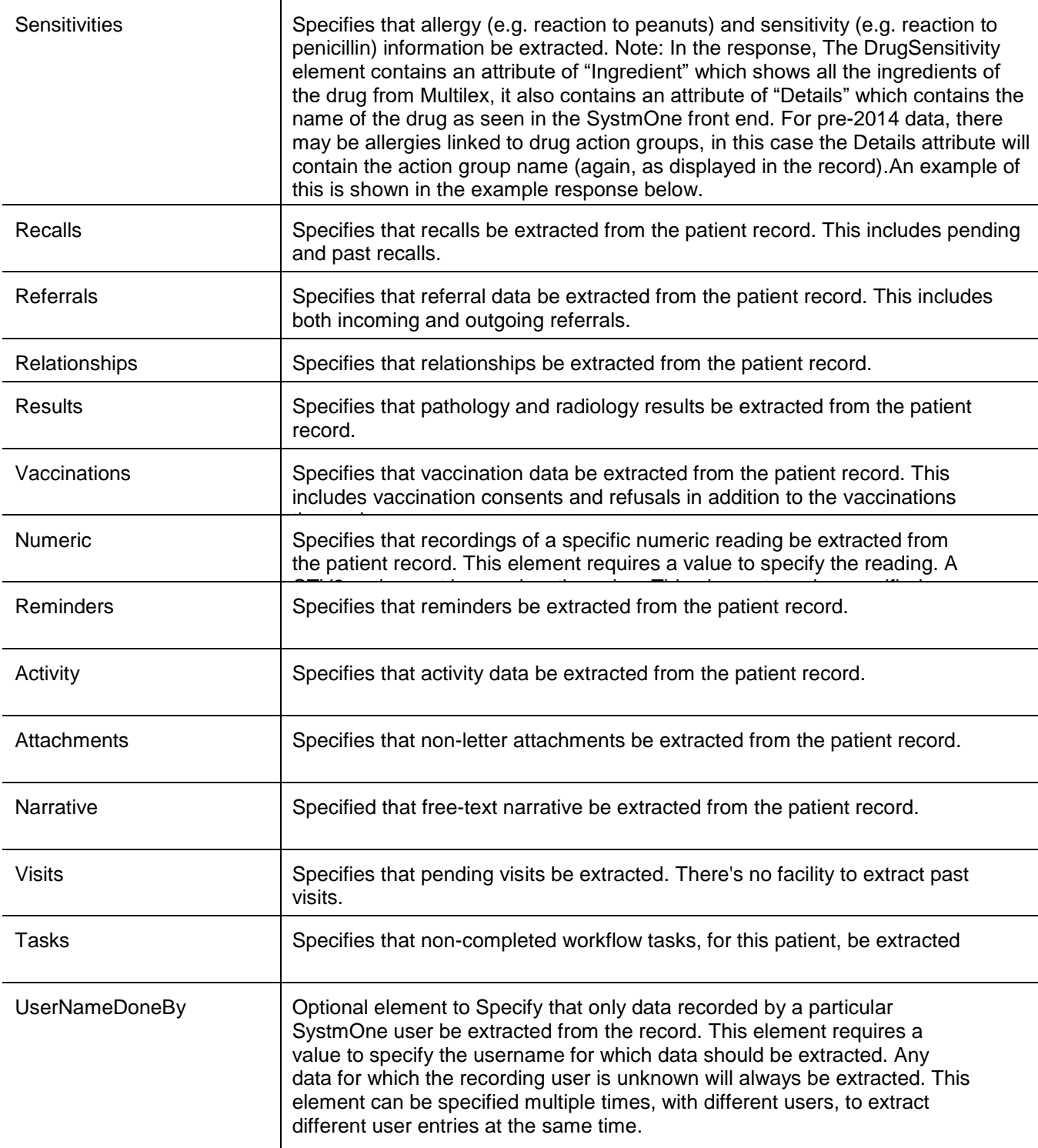

# **Filters**

The various filters are intended to provide a quick and easy way to restrict the amount of data you extract from the SystmOne client. A complete patient record can be several megabytes when written to XML, but this can be greatly cut down by using the filters to only extract the data your application requires. For example, if your application only requires demographics and height and weight recordings, then you can use the **Demographic** and **Numeric** filters to restrict the extract, reducing the several MB to several KB.

#### **The function response:**

```
<ClientIntegrationResponse>
    <DeviceID>392752167bd7f69b</DeviceID>
    <RequestUID>AACB44C0-B35F-11E3-A459-010000004280</RequestUID>
    <Function>GetPatientRecord</Function>
    <FunctionVersion>1.0</FunctionVersion>
    <ResponseUID>AD01ACC0-B35F-11E3-AE33-010000004608</ResponseUID>
    <Response>
        <Identity>
            <NHSNumber>7835438275</NHSNumber>
             <StrategicReportingIdentifier>8484556</StrategicReportingIdentifier>
        </Identity>
        <Demographics>
            <Title>Mrs</Title>
            <FirstName>Azra</FirstName>
            <MiddleNames></MiddleNames>
            <Surname>Swift</Surname>
            <KnownAs></KnownAs>
            <DateOfBirth>1933-01-01</DateOfBirth>
            <Sex>F</Sex>
            <MaritalStatus>
                <Code Scheme="CTV3" Code="XE0oZ" Term="Single person"></Code>
            </MaritalStatus>
            <Ethnicity>
                <Code Scheme="CTV3" Code="XaFwD" Term="White British"></Code>
            </Ethnicity>
            <MainLanguage>
                <Code Scheme="CTV3" Code="XaG5t" Term="Main spoken language English"></Code>
            </MainLanguage>
            <EnglishSpeaker>Yes</EnglishSpeaker>
            <Address>
                <HouseName></HouseName>
                <HouseNumber>425</HouseNumber>
                <Road>Leeds Road</Road>
                <Locality>Scholes</Locality>
                <Town>Leeds</Town>
                <County></County>
                <Postcode>LS15 4DF</Postcode>
            </Address>
            <HomeTelephone></HomeTelephone>
            <WorkTelephone></WorkTelephone>
            <MobileTelephone></MobileTelephone>
            <AlternateTelephone></AlternateTelephone>
            <EmailAddress></EmailAddress>
            <SMSConsent></SMSConsent>
            <UsualGPUserName>jefffry</UsualGPUserName>
            <CareStartDate>1990-10-29</CareStartDate>
            <RegistrationType>GMS</RegistrationType>
        </Demographics>
        <Clinical>
            <Event DateTime="2014-03-26T09:06:50" UserName="dlittler2405" DoneBy="Drew Littler" 
DoneAt="Surgery" Software="Client Integration Software" LinkedReferralUID="6510300000000000"
```

```
EventUID="b95ee04200000000">
```
...

```
...
            </Event>
            <Event DateTime="2017-12-19T12:45:12.0Z" UserName="lsharples1004" DoneBy="SHARPLES, Laura 
            ('Other' Community Health Service)" DoneAt="Surgery" EventUID="3c891fb900000000">
             <DrugSensitivity>
                     <Type>Ingredient</Type>
                     <Ingredient Scheme="Multilex" IngredientID="1" Name="None known" Details="LATEX FOAM -
           ADHESIVE"/>
             </DrugSensitivity>
            </Event>
        </Clinical>
        <NonClinical>
           <Appointment>
                <DateTime>2014-03-26T14:55:00</DateTime>
                <Duration>10.0</Duration>
                <Clinician>LITTLER, Drew</Clinician>
                <UserName>dlittler2405</UserName>
                <Site>The Real Surgery</Site>
                <ClinicType>Session</ClinicType>
                <AppointmentUID>6510300000000000</AppointmentUID>
                <Status>Booked</Status>
            </Appointment>
        </NonClinical>
        <RecordState>Open</RecordState>
    </Response>
</ClientIntegrationResponse>
```
#### **The function-specific elements in the response are:**

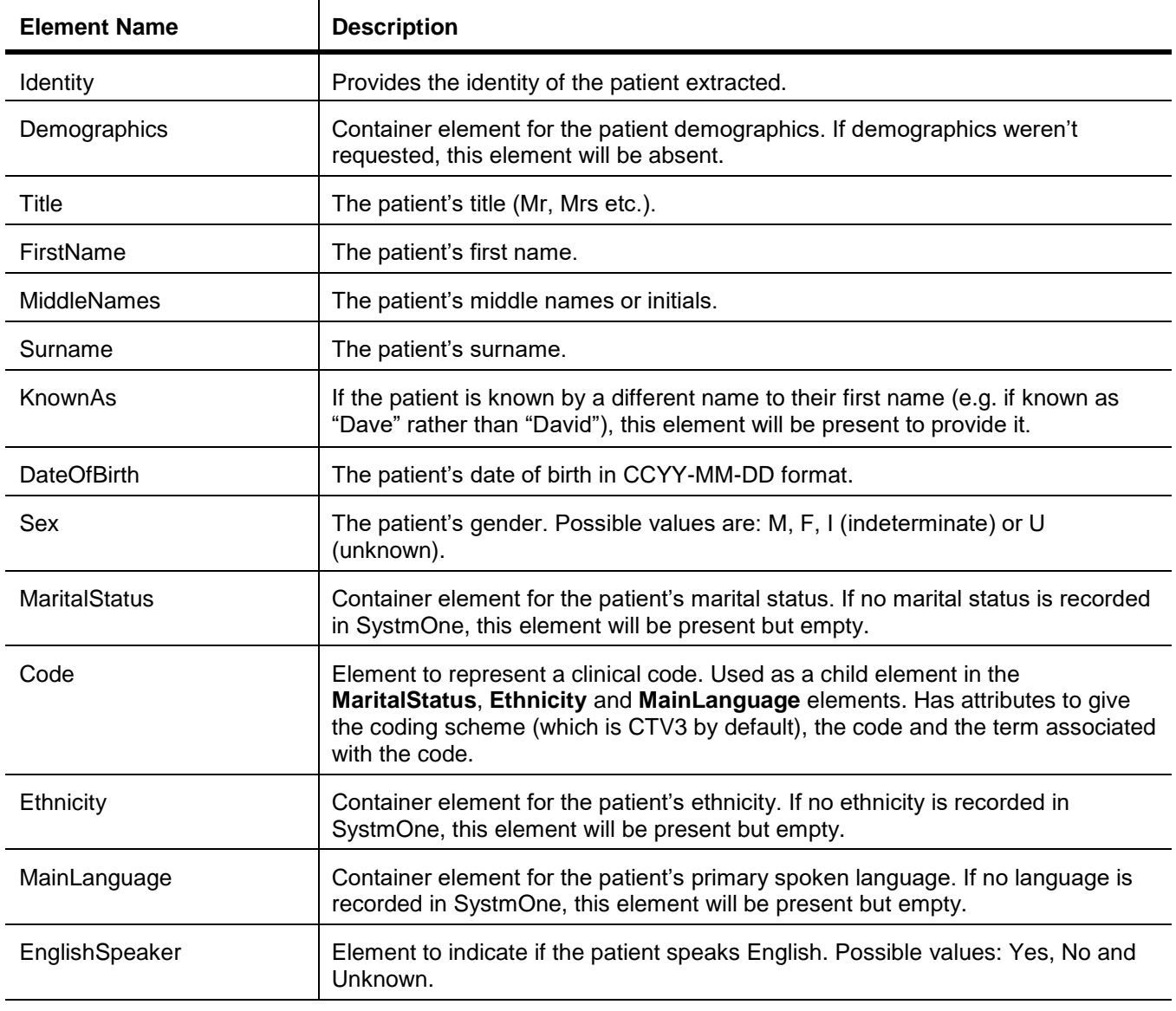

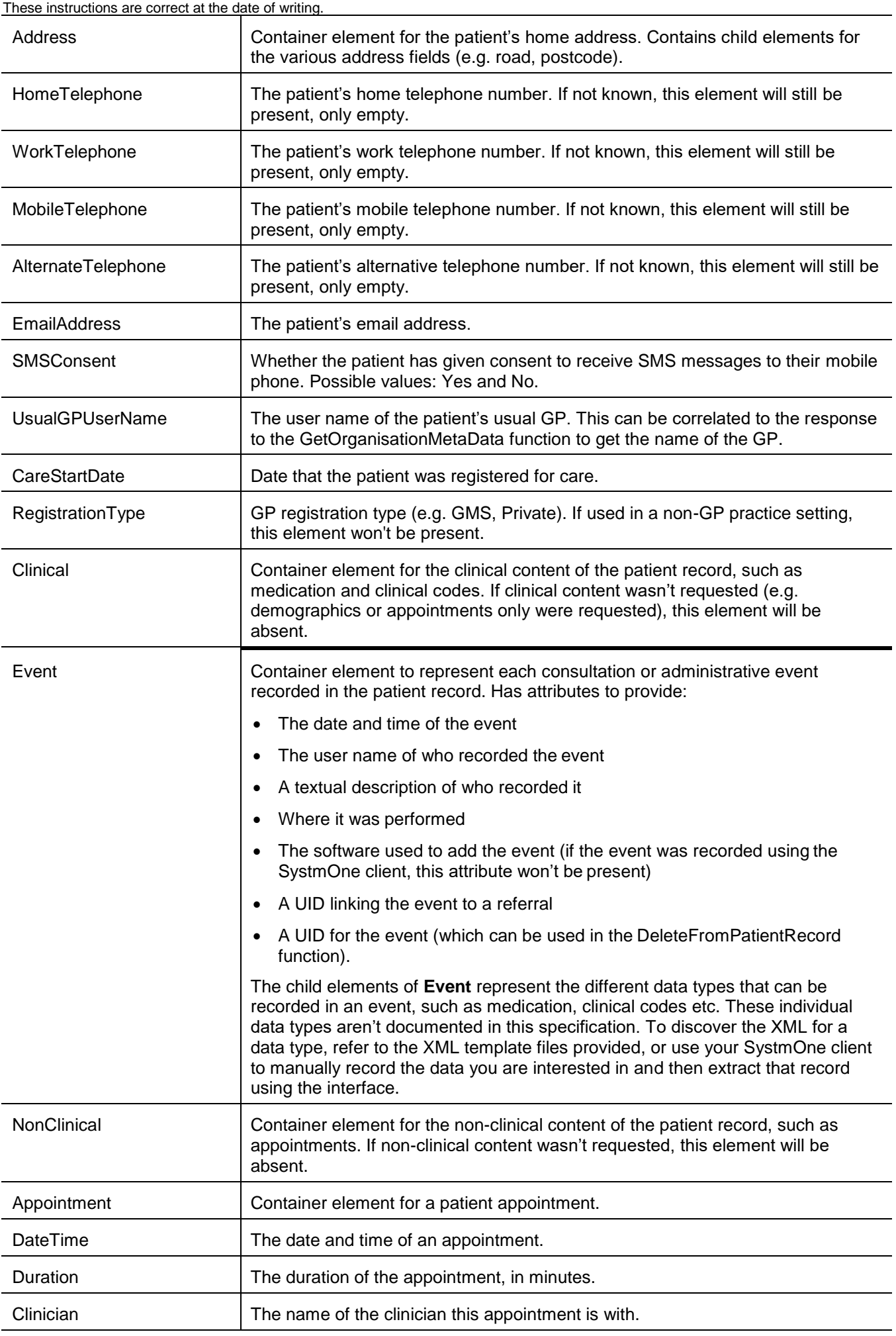

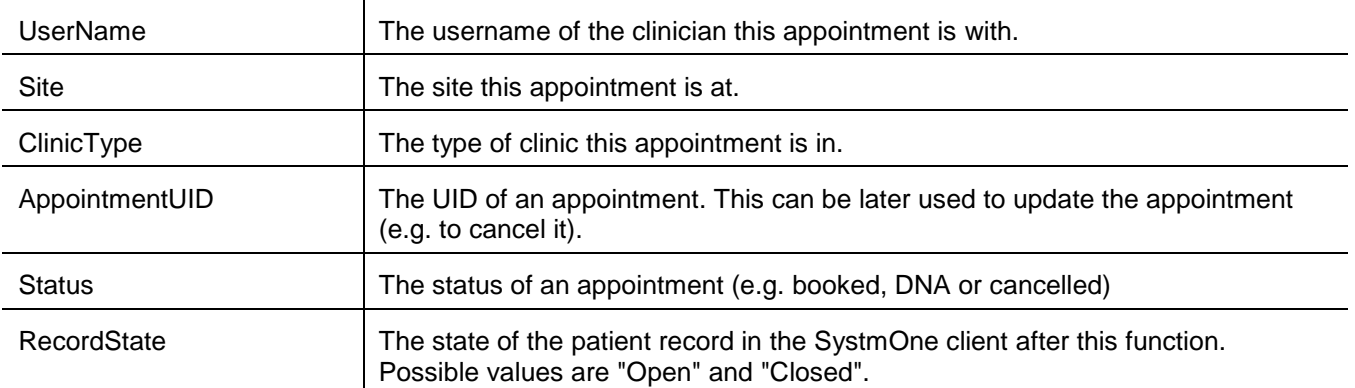

# <span id="page-34-0"></span>*UpdatePatientRecord*

This function allows new content to be added to a patient record.

### **The function request:**

```
<ClientIntegrationRequest>
   <APIKey>f31e26725b5491f2</APIKey>
    <DeviceID>392752167bd7f69b</DeviceID>
    <DeviceVersion>v1.0</DeviceVersion>
    <RequestUID>0D08FFA0-B361-11E3-A459-010000004280</RequestUID>
    <Function>UpdatePatientRecord</Function>
    <FunctionVersion>1.0</FunctionVersion>
    <FunctionParameters>
        <Identity>
            <NhsNumber>7835438275</NhsNumber>
        </Identity>
        <Demographics>
           <MiddleNames>NewName</MiddleNames>
        <Demographics>
        <Clinical>
            <Event>
                ...
            </Event>
        </Clinical>
       <NonClinical>
            <Appointment>
                ...
            </Appointment>
        </NonClinical>
        <LeaveRecordOpen></LeaveRecordOpen>
    </FunctionParameters>
</ClientIntegrationRequest>
```
# **The function-specific elements of this are defined as:**

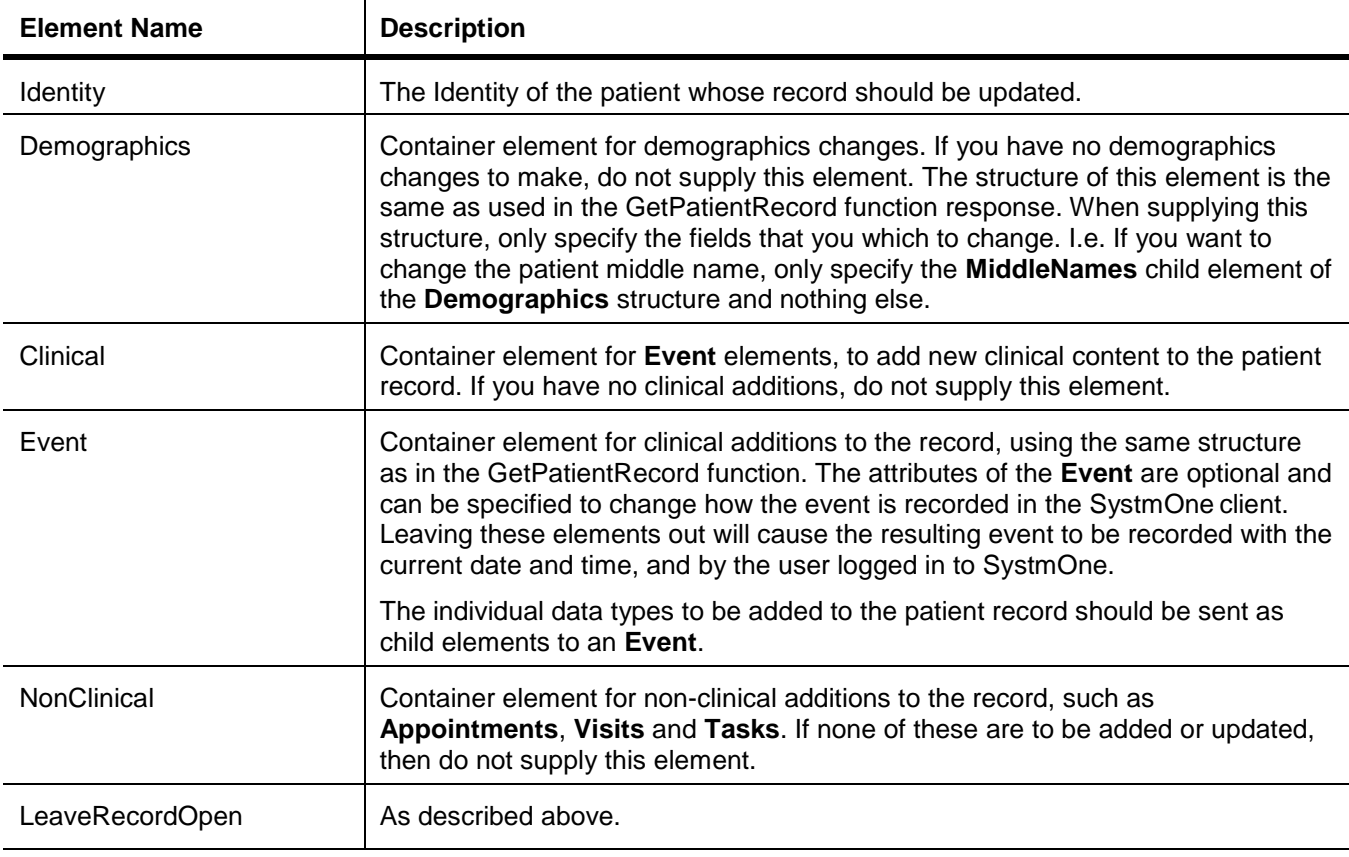

#### These instructions are correct at the date of writing. **The function response:**

```
<ClientIntegrationResponse>
   <DeviceID>392752167bd7f69b</DeviceID>
    <RequestUID>B96D6FB0-B4C9-11E3-8523-010000000060</RequestUID>
   <Function>UpdatePatientRecord</Function>
    <FunctionVersion>1.0</FunctionVersion>
    <ResponseUID>BDC9EC00-B4C9-11E3-A3A5-010000000002</ResponseUID>
    <Response>
        <Identity>
            <NHSNumber>6640569094</NHSNumber>
            <StrategicReportingIdentifier>619941</StrategicReportingIdentifier>
        </Identity>
        <EventUID>f95ee04200000000</EventUID>
        <AppointmentUID>f95ee04200000000</AppointmentUID>
        <VisitUID>f95ee04200000000</VisitUID>
        <TaskUID>f95ee04200000000</TaskUID>
        <RecordState>Open</RecordState>
    </Response>
</ClientIntegrationResponse>
```
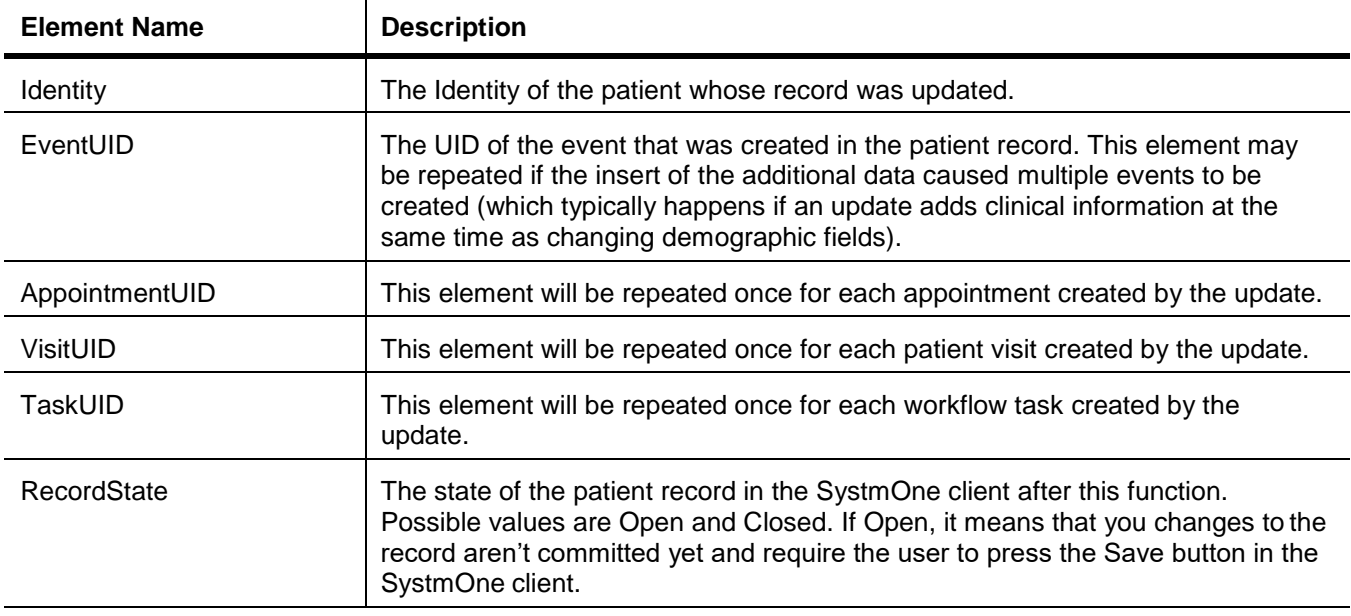

### **Update Example: Adding a Clinical Code in CTV3**

When adding most data to a patient record, simply use the same structure as returned when getting a patient record.

So to add a new clinical code to a patient record, simply use the same ClinicalCode structure as returned when getting a record. For example, to add the CTV3 code for Eczema to the patient record, use this XML:

```
<ClientIntegrationRequest>
    <APIKey>0f3e33ae95b74520</APIKey>
    <DeviceID>60e1dc7b6c786750</DeviceID>
    <DeviceVersion>v1.0</DeviceVersion>
    <RequestUID>5F33C740-CABF-11E3-BFB0-010000005024</RequestUID>
    <Function>UpdatePatientRecord</Function>
    <FunctionVersion>1.0</FunctionVersion>
    <FunctionParameters>
        <Identity>
            <NhsNumber>6343800514</NhsNumber>
        </Identity>
        <Clinical>
            \timesEvent>
                <ClinicalCode>
                    <Code Scheme="CTV3" Code="X505K"></Code>
                    <FreeText>optional comments</FreeText>
                </ClinicalCode>
            </Event>
        </Clinical>
    </FunctionParameters>
</ClientIntegrationRequest>
```
#### **Update Example: Adding a Clinical Code in Snomed**

SystmOne uses CTV3 natively, but can support Snomed. To add a Snomed code to a patient record, use the same XML as above, but specify the alternative coding scheme in the **Scheme** attribute and the Snomed concept ID in the **Code** attribute:

```
<ClientIntegrationRequest>
   <APIKey>0f3e33ae95b74520</APIKey>
    <DeviceID>60e1dc7b6c786750</DeviceID>
    <DeviceVersion>v1.0</DeviceVersion>
    <RequestUID>5F33C740-CABF-11E3-BFB0-010000005024</RequestUID>
    <Function>UpdatePatientRecord</Function>
    <FunctionVersion>1.0</FunctionVersion>
    <FunctionParameters>
        <Identity>
            <NhsNumber>6343800514</NhsNumber>
        </Identity>
        <Clinical>
            <Event>
                <ClinicalCode>
                    <Code Scheme="Snomed" Code="43116000"></Code>
                    <FreeText>optional comments</FreeText>
                </ClinicalCode>
            </Event>
        </Clinical>
    </FunctionParameters>
</ClientIntegrationRequest>
```
#### **Update Example: Adding a Clinical Code and Linking to Referral**

Following on from the previous example, if new data should be linked to a received referral, then the same XML is used but with an additional "LinkedReferralUID" attribute in the Event element. This attribute should have the value of the ReferralUID element returned when getting the patient record.

#### For example:

```
<ClientIntegrationRequest>
   <APIKey>0f3e33ae95b74520</APIKey>
    <DeviceID>60e1dc7b6c786750</DeviceID>
    <DeviceVersion>v1.0</DeviceVersion>
    <RequestUID>2A7E78F0-CAC0-11E3-BFB0-010000005024</RequestUID>
    <Function>UpdatePatientRecord</Function>
    <FunctionVersion>1.0</FunctionVersion>
    <FunctionParameters>
        <Identity>
            <NhsNumber>6343800514</NhsNumber>
        </Identity>
        <Clinical>
            <Event LinkedReferralUID="6510300000000000">
                <ClinicalCode>
                    <Code Scheme="CTV3" Code="X505K"></Code>
                </ClinicalCode>
            </Event>
        </Clinical>
    </FunctionParameters>
</ClientIntegrationRequest>
```
Note that events can only be linked to a single referral.

#### **Update Example: Adding a Clinical Code and Linking to Problems**

Building on the previous example again, if new data should be linked to a Problem then use the LinkedProblemUID element. This element should contain the ProblemUID value returned when getting the patient record. This element can also be repeated multiple times to link to multiple Problems. It's also possible to use the LinkedProblemUID element to link either entire events to Problems or just individual data items within an event.

For example, to add a code and link the entire event to a Problem, send this XML, with the LinkedProblemUID element as a child of the Event element:

```
<ClientIntegrationRequest>
   <APIKey>0f3e33ae95b74520</APIKey>
    <DeviceID>60e1dc7b6c786750</DeviceID>
    <DeviceVersion>v1.0</DeviceVersion>
    <RequestUID>E603D7F0-CAC0-11E3-BFB0-010000005024</RequestUID>
    <Function>UpdatePatientRecord</Function>
    <FunctionVersion>1.0</FunctionVersion>
    <FunctionParameters>
        <Identity>
            <NhsNumber>6343800514</NhsNumber>
        </Identity>
        <Clinical>
            <Event>
                <ClinicalCode>
                    <Code Scheme="CTV3" Code="X505K"></Code>
                </ClinicalCode>
                <LinkedProblemUID>794d100000000000</LinkedProblemUID>
            </Event>
        </Clinical>
    </FunctionParameters>
</ClientIntegrationRequest>
```
Alternatively, to add the same code but linking just the Clinical Code, not the entire event, then have the LinkedProblemUID be a child of the ClinicalCode element instead:

```
<ClientIntegrationRequest>
    <APIKey>0f3e33ae95b74520</APIKey>
    <DeviceID>60e1dc7b6c786750</DeviceID>
    <DeviceVersion>v1.0</DeviceVersion>
    <RequestUID>E603D7F0-CAC0-11E3-BFB0-010000005024</RequestUID>
    <Function>UpdatePatientRecord</Function>
    <FunctionVersion>1.0</FunctionVersion>
    <FunctionParameters>
        <Identity>
            <NhsNumber>6343800514</NhsNumber>
        </Identity>
        <Clinical>
            <Event>
                <ClinicalCode>
                    <Code Scheme="CTV3" Code="X505K"></Code>
                    <LinkedProblemUID>794d100000000000</LinkedProblemUID>
                </ClinicalCode>
            </Event>
        </Clinical>
    </FunctionParameters>
</ClientIntegrationRequest>
```
#### **Update Example: Adding a Letter**

To add a letter to a patient record requires a slight variation on the XML structure used when getting a letter from a patient record. The main Letter element should have all the same common elements, such as the sender and recipient details, but should also have an additional DocumentPath element containing file location of the letter itself.

```
<ClientIntegrationRequest>
    <APIKey>0f3e33ae95b74520</APIKey>
    <DeviceID>60e1dc7b6c786750</DeviceID>
    <DeviceVersion>v1.0</DeviceVersion>
    <RequestUID>C9963490-CAC1-11E3-BFB0-010000005024</RequestUID>
    <Function>UpdatePatientRecord</Function>
    <FunctionVersion>1.0</FunctionVersion>
    <FunctionParameters>
        <Identity>
            <NhsNumber>6343800514</NhsNumber>
        </Identity>
        <Clinical>
            \n  <Event>
                <Letter>
                    <RecipientName>
                        <Title>Title</Title>
                        <FirstName>First name</FirstName>
                        <Surname>Surname</Surname>
                    </RecipientName>
                    <RecipientOrganisation>Surgery Name</RecipientOrganisation>
                    <RecipientAddress>
                         <HouseNumber>1</HouseNumber>
                        <Postcode>LS18 5TN</Postcode>
                    </RecipientAddress>
                    <SenderName>
                        <Title>Title</Title>
                        <FirstName>First name</FirstName>
                        <Surname>Surname</Surname>
                    </SenderName>
                    <SenderAddress>
                        <HouseNumber>1</HouseNumber>
                        <Postcode>LS18 5TN</Postcode>
                    </SenderAddress>
                     …
```

```
...
                    <DocumentPath>c:\example.docx</DocumentPath>
                    <Type>Miscellaneous</Type>
                    <Direction>Incoming</Direction>
                    <DateSentReceived>2014-06-04T15:23:29</DateSentReceived>
                </Letter>
            </Event>
        </Clinical>
    </FunctionParameters>
</ClientIntegrationRequest>
```
The structures providing details on the sender and recipient are all optional, except the recipient name and organisation - at least one of which must be provided. There are also a number of mandatory fields:

- DocumentPath is mandatory, and tells SystmOne where to find the file being uploaded.
- Type is mandatory, and describes the type of letter. This must match one of the known letter types SystmOne uses. But you can always just use "Miscellaneous".
- Direction is mandatory. It tells SystmOne whether the letter was sent to or from the organisationusing SystmOne. Possible values are "Incoming", "Outgoing" and "Other".
- DateSentReceived is mandatory and describes when the letter was actually sent or received (which maybe different to the Event date it's recorded under, which is when it was written or processed).

#### **Update Example: Adding a File Attachment**

To add a file attachment to a patient record requires the Attachment element contain just a DocumentPath element, giving the path of the file to attach.

```
<ClientIntegrationRequest>
    <APIKey>0f3e33ae95b74520</APIKey>
    <DeviceID>60e1dc7b6c786750</DeviceID>
    <DeviceVersion>v1.0</DeviceVersion>
    <RequestUID>A3103930-CACE-11E3-BFB0-010000005024</RequestUID>
    <Function>UpdatePatientRecord</Function>
    <FunctionVersion>1.0</FunctionVersion>
    <FunctionParameters>
        <Identity>
            <NhsNumber>6343800514</NhsNumber>
        </Identity>
        <Clinical>
            \n  <Event>
                <Attachment>
                    <DocumentPath>c:\example.docx</DocumentPath>
                    <Comments>optional free text</Comments>
                </Attachment>
            </Event>
        </Clinical>
    </FunctionParameters>
</ClientIntegrationRequest>
```
Note that within SystmOne there are two ways of attaching files to patient records: as attachments or letters. Attachments are simply files. Letters are files with metadata describing the sender, recipient and what the letter is about. Whether you add files as attachments or letters is basically down to whether you have that additional metadata to supply.

#### **Update Example: Adding a URL Attachment**

To attach a URL to a patient record uses the same Attachment element as attaching a file, except with slightly different child elements.

```
<ClientIntegrationRequest>
    <APIKey>0f3e33ae95b74520</APIKey>
    <DeviceID>60e1dc7b6c786750</DeviceID>
    <DeviceVersion>v1.0</DeviceVersion>
    <RequestUID>A3103930-CACE-11E3-BFB0-010000005024</RequestUID>
    <Function>UpdatePatientRecord</Function>
    <FunctionVersion>1.0</FunctionVersion>
    <FunctionParameters>
        <Identity>
            <NhsNumber>6343800514</NhsNumber>
        </Identity>
        <Clinical>
            <Event>
                <Attachment>
                    <URL>http://www.nhs.uk</URL>
                    <Comments>optional free text</Comments>
                </Attachment>
            </Event>
        </Clinical>
    </FunctionParameters>
</ClientIntegrationRequest>
```
#### **Update Example: Adding a New Appointment**

To book a new appointment for the patient requires specifying the **UserName**, **SiteName**, **ClinicType**, **SlotType**, **DateTimeStart** and **Duration** of the appointment, as shown in the example below. Since appointments can only be booked in pre-created slots in SystmOne, these parameters must all match existing free slots. The free slots can be discovered using the **GetAppointmentSlots** function.

```
<ClientIntegrationRequest>
    <APIKey>0f3e33ae95b74520</APIKey>
    <DeviceID>60e1dc7b6c786750</DeviceID>
    <DeviceVersion>v1.0</DeviceVersion>
    <RequestUID>0CA1B5B0-0B6E-11E4-B012-010000009081</RequestUID>
    <Function>UpdatePatientRecord</Function>
    <FunctionVersion>1.0</FunctionVersion>
    <FunctionParameters>
        <Identity>
            <NhsNumber>7137845479</NhsNumber>
        </Identity>
        <NonClinical>
           <Appointment>
                <Clinic>
                    <UserName>dlittler2405</UserName>
                    <SiteName>The Real Surgery</SiteName>
                    <ClinicType>Session</ClinicType>
                    <Slot><SlotType>Slot</SlotType>
                        <DateTimeStart>2014-07-15T13:00:00</DateTimeStart>
                        <Duration>10</Duration>
                    </Slot>
                </Clinic>
                <Comments>Comments2</Comments>
            </Appointment>
        </NonClinical>
    </FunctionParameters>
</ClientIntegrationRequest>
```
When an appointment is created, the response will include a UID for that appointment, which can later be used to update that appointment. This **AppointmentUID** is also included when appointments are extracted in the GetPatientRecord function.

```
<ClientIntegrationResponse>
   <DeviceID>60e1dc7b6c786750</DeviceID>
    <RequestUID>2C4FC190-0B6E-11E4-B012-010000009081</RequestUID>
    <Function>UpdatePatientRecord</Function>
    <FunctionVersion>1.0</FunctionVersion>
    <ResponseUID>2EE56090-0B6E-11E4-AF53-01000000A094</ResponseUID>
    <Response>
        <Identity>
            <NHSNumber>7137845479</NHSNumber>
            <StrategicReportingIdentifier>31354877</StrategicReportingIdentifier>
        </Identity>
        <AppointmentUID>83fab51000000000</AppointmentUID>
        <RecordState>Closed</RecordState>
    </Response>
</ClientIntegrationResponse>
```
#### **Update Example: Updating an Appointment**

Like demographics, Appointments can be updated. This is done using a similar structure as when creating an appointment, except requires use to the **AppointmentUID** to identify the appointment being updated. For example, to change the status of an appointment to be Arrived, only the new **Status** and the **AppointmentUID** need be sent:

```
<ClientIntegrationRequest>
   <APIKey>0f3e33ae95b74520</APIKey>
   <DeviceID>60e1dc7b6c786750</DeviceID>
   <DeviceVersion>v1.0</DeviceVersion>
   <RequestUID>4C60EA20-0B70-11E4-B012-010000009081</RequestUID>
   <Function>UpdatePatientRecord</Function>
   <FunctionVersion>1.0</FunctionVersion>
   <FunctionParameters>
        <Identity>
           <NhsNumber>7137845479</NhsNumber>
        </Identity>
        <NonClinical>
           <Appointment>
                <AppointmentUID>8ebea51000000000</AppointmentUID>
                <Status>Arrived</Status>
            </Appointment>
       </NonClinical>
   </FunctionParameters>
</ClientIntegrationRequest>
```
When updating an appointment, only send the fields that need to be changed (in addition to the AppointmentUID).

### <span id="page-42-0"></span>*GetDocument*

This function allows extracting an attached document from a patient record. When a patient record is extracted, although metadata about documents is extracted (e.g. sender and recipient), the document itself isn't. In its place is a DocumentUID which can be used in this function to request a specific document.

#### **The function request:**

```
<ClientIntegrationRequest>
   <APIKey>f31e26725b5491f2</APIKey>
   <DeviceID>392752167bd7f69b</DeviceID>
   <DeviceVersion>v1.0</DeviceVersion>
   <RequestUID>6D76C710-B4C3-11E3-8523-010000000060</RequestUID>
   <Function>GetDocument</Function>
   <FunctionVersion>1.0</FunctionVersion>
   <FunctionParameters>
       <Identity>
           <NhsNumber>6640569094</NhsNumber>
       </Identity>
        <DocumentUID>4093400000000000</DocumentUID>
        <WriteTo>d:\</WriteTo>
       <LeaveRecordOpen></LeaveRecordOpen>
   </FunctionParameters>
</ClientIntegrationRequest>
```
#### **The function-specific elements are defined as:**

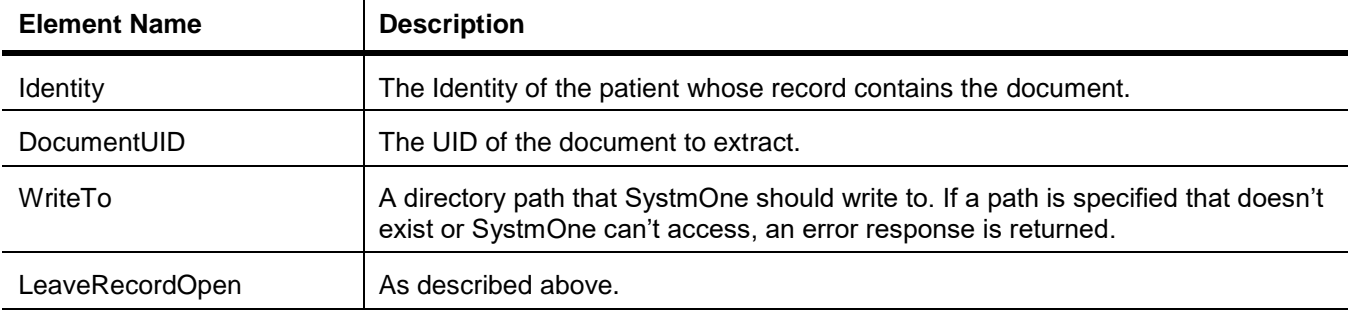

# **The function response:**

```
<ClientIntegrationResponse>
   <DeviceID>392752167bd7f69b</DeviceID>
   <RequestUID>6D76C710-B4C3-11E3-8523-010000000060</RequestUID>
   <Function>GetDocument</Function>
   <FunctionVersion>1.0</FunctionVersion>
    <ResponseUID>74C58150-B4C3-11E3-AA12-010000000028</ResponseUID>
    <Response>
       <DocumentFile>d:\276740.doc</DocumentFile>
        <RecordState>Open</RecordState>
    </Response>
</ClientIntegrationResponse>
```
# **The function-specific elements are defined as:**

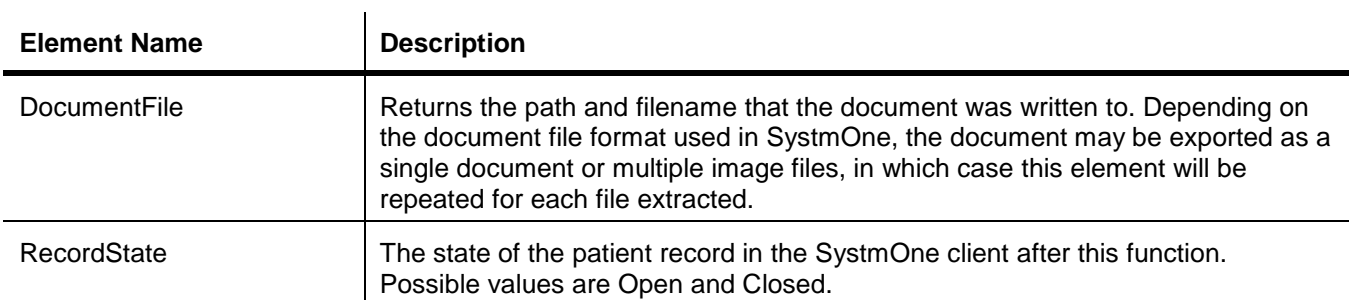

# <span id="page-44-0"></span>*DeleteFromPatientRecord*

This function allows data previously inserted using the UpdatePatientRecord function to be deleted. This function only allows you to delete data that your software has added, and not data added from any other source. Demographics changes cannot be deleted in this way, and must simply be reverted by sending a new UpdatePatientRecord function request, containing the corrected demographics fields.

# **The function request:**

```
<ClientIntegrationRequest>
   <APIKey>f31e26725b5491f2</APIKey>
   <DeviceID>392752167bd7f69b</DeviceID>
   <DeviceVersion>v1.0</DeviceVersion>
   <RequestUID>B1CF8B60-B4C6-11E3-8523-010000000060</RequestUID>
    <Function>DeletePatientRecord</Function>
    <FunctionVersion>1.0</FunctionVersion>
    <FunctionParameters>
        <Identity>
           <NhsNumber>6640569094</NhsNumber>
       </Identity>
        <Reason>Wrong data inserted</Reason>
        <EventUID>6e9de04200000000</EventUID>
        <AppointmentUID>9827c51000000000</AppointmentUID>
       <TaskUID>a827c51000000000</TaskUID>
       <VisitUID>8827c51000000000</VisitUID>
    </FunctionParameters>
</ClientIntegrationRequest>
```
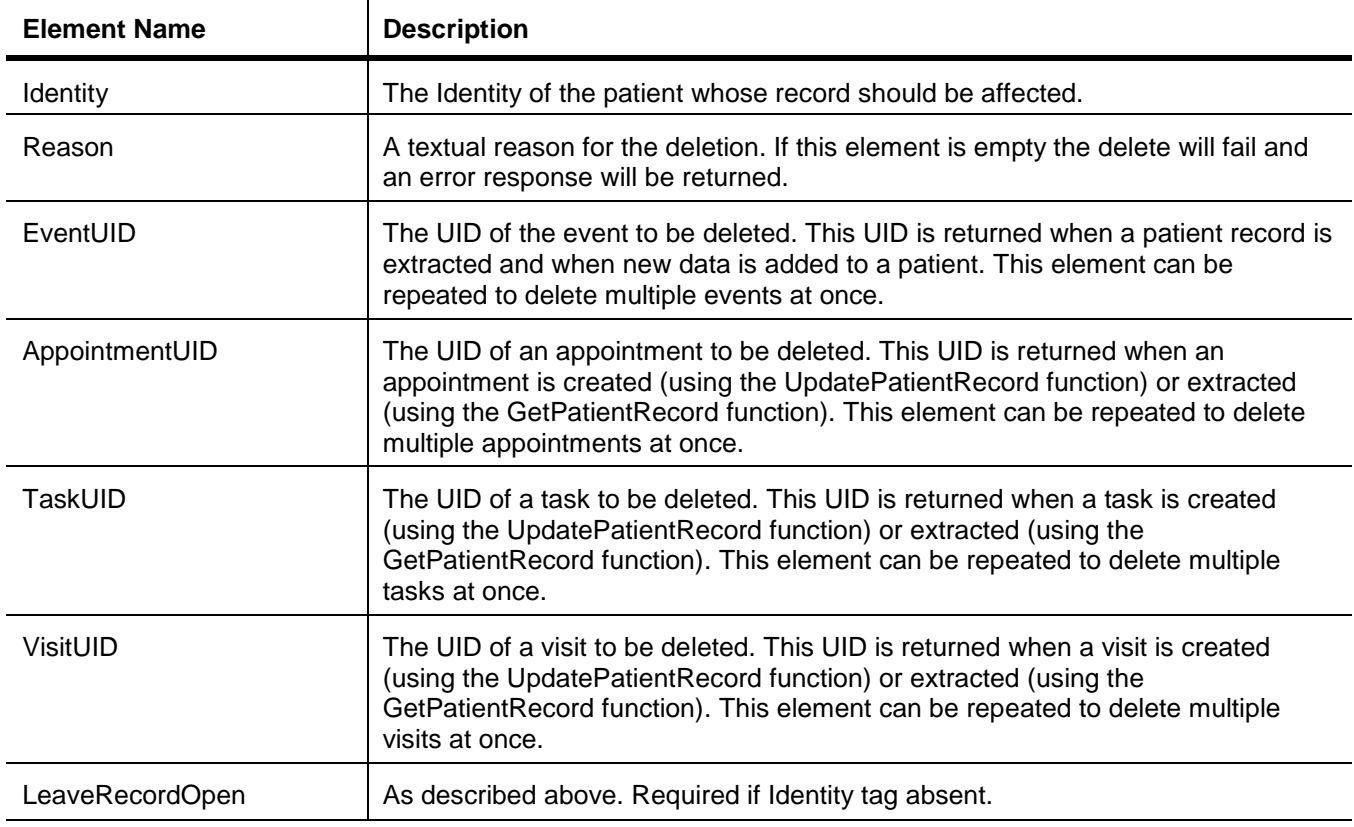

# **The function response:**

```
<ClientIntegrationResponse>
   <DeviceID>392752167bd7f69b</DeviceID>
   <RequestUID>17CBC2F0-B4CA-11E3-8523-010000000060</RequestUID>
   <Function>DeletePatientRecord</Function>
    <FunctionVersion>1.0</FunctionVersion>
    <ResponseUID>19C91990-B4CA-11E3-A3A5-010000000002</ResponseUID>
    <Response>
        <Identity>
            <NHSNumber>6640569094</NHSNumber>
            <StrategicReportingIdentifier>619941</StrategicReportingIdentifier>
        </Identity>
        <RecordState>Open</RecordState>
    </Response>
</ClientIntegrationResponse>
```
# **The function-specific elements are:**

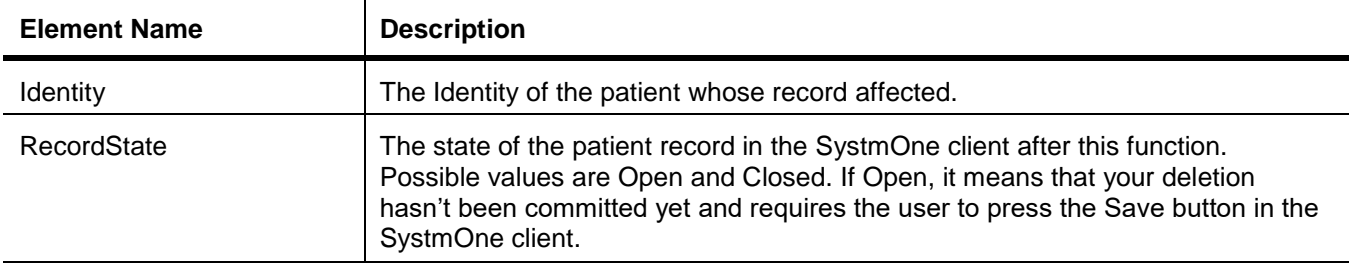

If the event, task, appointment or visit cannot be deleted, an error response will be returned saying why. If multiple events are being deleted at once, a failure to delete any single one of them will result in the entire operation being cancelled.

### <span id="page-46-0"></span>*GetAppointmentSlots*

This function allows you to query SystmOne to find details of free slots in the appointment book. New patient appointments can be booked using the UpdatePatientRecord function, but for this to work you need details on what free slots there are. This function gives you that information.

#### The function request:

```
<ClientIntegrationRequest>
    <APIKey>0f3e33ae95b74520</APIKey>
    <DeviceID>60e1dc7b6c786750</DeviceID>
    <DeviceVersion>v1.0</DeviceVersion>
    <RequestUID>64966810-CBB3-11E3-A964-010000000482</RequestUID>
    <Function>GetAppointmentSlots</Function>
   <FunctionVersion>1.0</FunctionVersion>
    <FunctionParameters>
        <MinDateTime>2014-04-24T00:00:00</MinDateTime>
        <MaxDateTime>2014-04-30T00:00:00</MaxDateTime>
        <UserName>dlittler</UserName>
        <SiteName>The Real Surgery</SiteName>
        <ClinicType>Nurse Clinic</ClinicType>
       <SlotType>Slot</SlotType>
    </FunctionParameters>
</ClientIntegrationRequest>
```
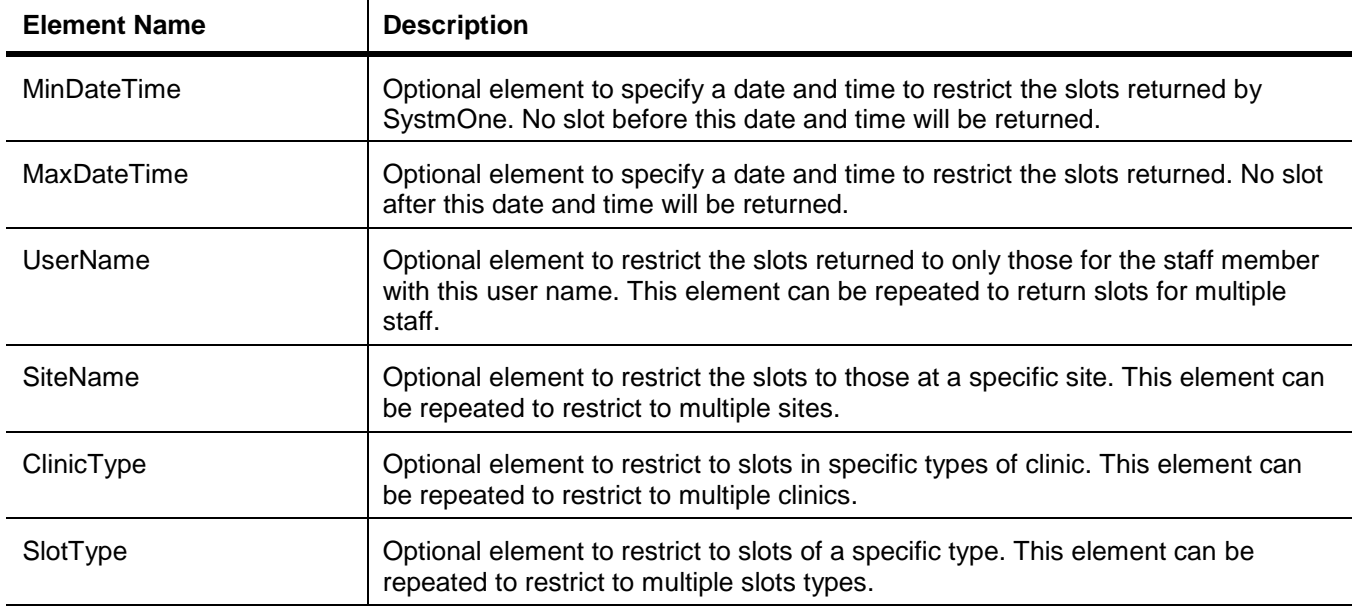

#### The function-specific elements being:

# The response:

```
<ClientIntegrationResponse>
   <DeviceID>60e1dc7b6c786750</DeviceID>
    <RequestUID>305A9A10-CBB5-11E3-A964-010000000482</RequestUID>
    <Function>GetAppointmentSlots</Function>
    <FunctionVersion>1.0</FunctionVersion>
    <ResponseUID>30FEF060-CBB5-11E3-96B2-010000005200</ResponseUID>
    <Response>
        <Clinic>
            <UserName>dlittler</UserName>
            <SiteName>Surgery Name</SiteName>
            <ClinicType>Session</ClinicType>
            <Slot><SlotType>Slot</SlotType>
                <DateTimeStart>2014-04-24T16:10:00</DateTimeStart>
```

```
<Duration>10</Duration>
            </Slot>
       </Clinic>
    </Response>
</ClientIntegrationResponse>
```
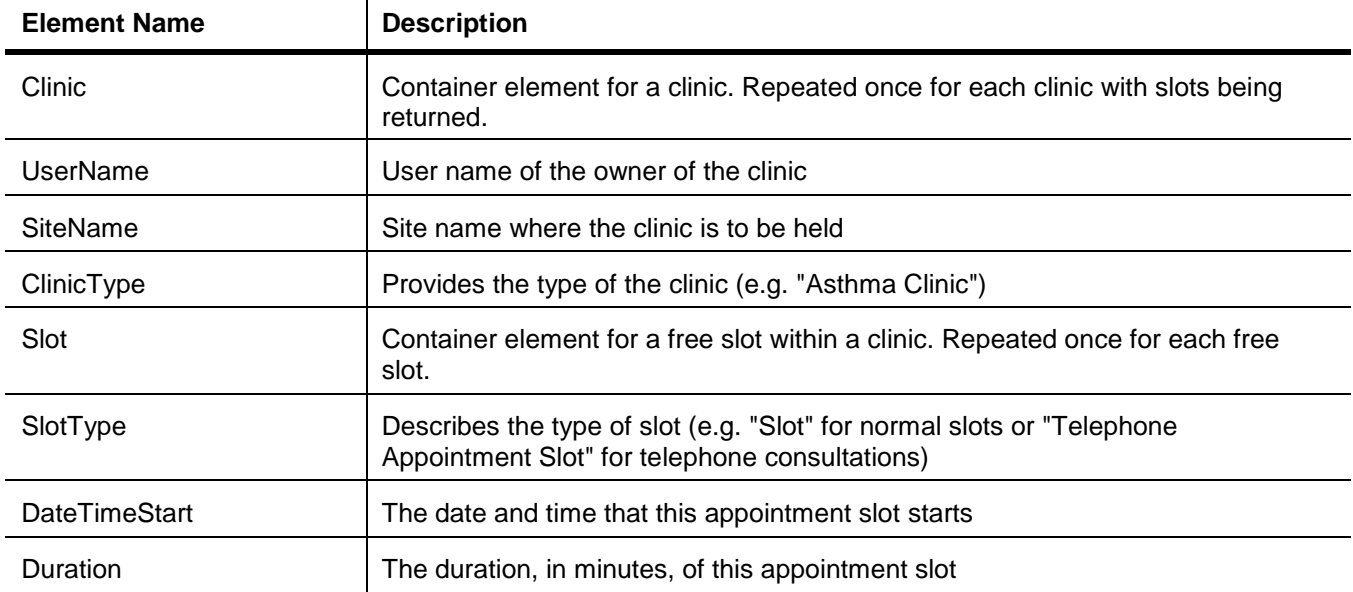

# <span id="page-48-0"></span>*GetDiary*

This function allows you to query SystmOne for up-coming appointments and visits. It allows restricting by site, staff member and date. Note that the response only includes appointments and visits that are linked to patient records. The SystmOne client allows staff to create "textual" appointments and visits that aren't linked to patient recorded; these aren't returned in the response to this function.

#### The function request:

```
<ClientIntegrationRequest>
    <APIKey>0f3e33ae95b74520</APIKey>
    <DeviceID>60e1dc7b6c786750</DeviceID>
    <DeviceVersion>v1.0</DeviceVersion>
    <RequestUID>BB7C0600-EC90-11E3-A808-010000008210</RequestUID>
    <Function>GetDiary</Function>
    <FunctionVersion>1.0</FunctionVersion>
    <FunctionParameters>
        <MinDateTime>2014-06-05T08:00:00</MinDateTime>
        <MaxDateTime>2014-06-06T08:00:00</MaxDateTime>
        <UserName>dlittler</UserName>
        <SiteName>The Real Surgery</SiteName>
        <Appointments></Appointments>
        <Visits></Visits>
    </FunctionParameters>
</ClientIntegrationRequest>
```
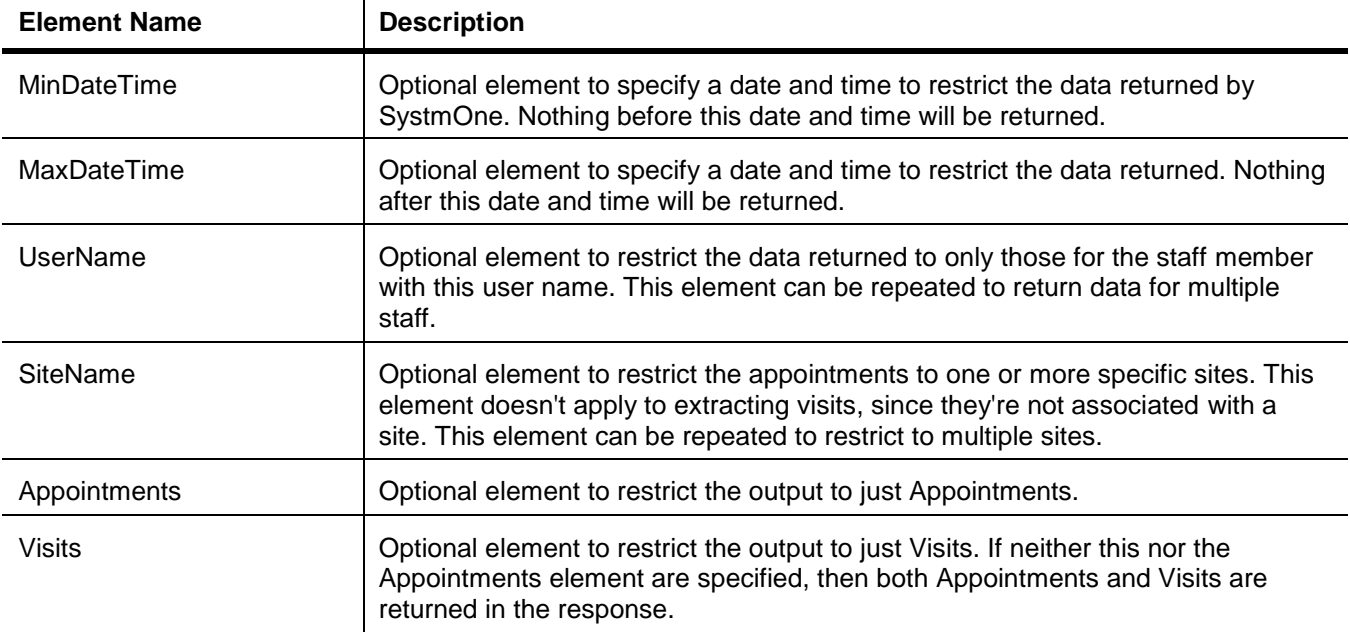

#### The response:

```
<ClientIntegrationResponse>
    <DeviceID>60e1dc7b6c786750</DeviceID>
    <RequestUID>B7F38610-EC91-11E3-A808-010000008210</RequestUID>
    <Function>GetDiary</Function>
    <FunctionVersion>1.0</FunctionVersion>
    <ResponseUID>B86F6CD0-EC91-11E3-B565-01000000295F</ResponseUID>
    <Response>
        <Result>
            <Identity>
                <NHSNumber>5941589352</NHSNumber>
                <StrategicReportingIdentifier>84521</StrategicReportingIdentifier>
            </Identity>
            <Demographics>
                <Title>Mr</Title>
                <FirstName>Miguel</FirstName>
                <MiddleNames></MiddleNames>
                <Surname>Danielson</Surname>
                <DateOfBirth>1989-02-08</DateOfBirth>
                <Sex>M</Sex>
            </Demographics>
            <Appointment>
                <Clinic>
                    <UserName>jefffry</UserName>
                    <SiteName>The Real Surgery</SiteName>
                    <ClinicType>Session</ClinicType>
                    <Slot>
                        <SlotType>Slot</SlotType>
                        <DateTimeStart>2014-06-05T14:15:00</DateTimeStart>
                        <Duration>10</Duration>
                    </Slot>
                </Clinic>
            </Appointment>
        </Result>
        <Result>
            <Identity>
                <NHSNumber>8997304569</NHSNumber>
                <StrategicReportingIdentifier>3618741</StrategicReportingIdentifier>
            </Identity>
            <Demographics>
                <Title>Ms</Title>
                <FirstName>Vickey</FirstName>
                <MiddleNames></MiddleNames>
                <Surname>Callaghan</Surname>
                <DateOfBirth>1992-02-02</DateOfBirth>
                <Sex>F</Sex>
            </Demographics>
            <Visit><DateTime>2014-06-05T11:00:00</DateTime>
                <Duration>20</Duration>
                <Comments>Deferred from 05 Jun 2014 09:49</Comments>
                <UserName>dlittler2405</UserName>
            \langle/Visit>
        </Result>
    </Response>
</ClientIntegrationResponse>
```
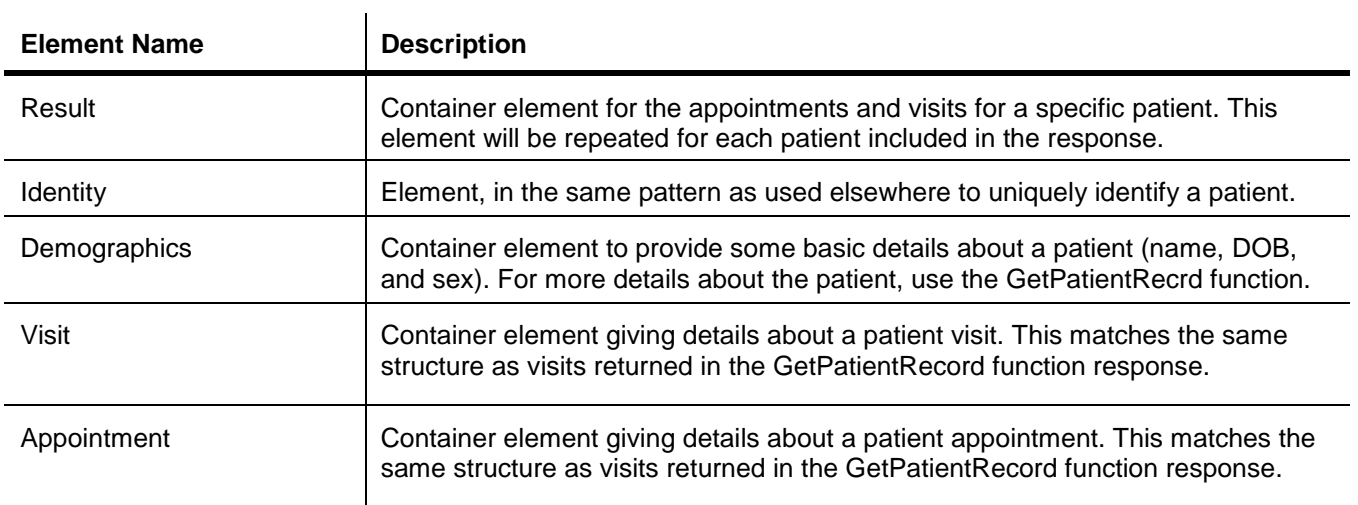

# <span id="page-51-0"></span>*ExitClient*

This function allows you to force the SystmOne client to exit to desktop. When the client receives this function request, it will send the response and then exit to desktop within three seconds.

#### The function request:

```
<ClientIntegrationRequest>
    <APIKey>0f3e33ae95b74520</APIKey>
    <DeviceID>60e1dc7b6c786750</DeviceID>
    <DeviceVersion>v1.0</DeviceVersion>
    <RequestUID>D6CDD100-2907-11E4-97A6-010000004000</RequestUID>
    <Function>ExitClient</Function>
    <FunctionVersion>1.0</FunctionVersion>
    <FunctionParameters></FunctionParameters>
</ClientIntegrationRequest>
```
#### This function has no function-specific elements.

#### The response:

```
<ClientIntegrationResponse>
   <DeviceID>60e1dc7b6c786750</DeviceID>
    <RequestUID>D6CDD100-2907-11E4-97A6-010000004000</RequestUID>
   <Function>ExitClient</Function>
   <FunctionVersion>1.0</FunctionVersion>
   <ResponseUID>D78C3F00-2907-11E4-AEEF-010000000804</ResponseUID>
   <Response></Response>
</ClientIntegrationResponse>
```
Similarly, the response has no function-specific elements either.

### <span id="page-52-0"></span>*DataExtract*

This function allows you to query SystmOne for the latest Strategic Reporting data extract. When the client receives this function it will download the specified data extract to the requested directory. Successful responses to this message will pass back the SRManifestCRC which can be provided in future DataExtract messages to make sure the same download isn't performed again.

#### The function request:

```
<?xml version="1.0" encoding="UTF-8"?>
<ClientIntegrationRequest>
       <APIKey>@APIKey</APIKey>
       <DeviceID>@DeviceID</DeviceID>
       <DeviceVersion>@DeviceVersion</DeviceVersion>
       <RequestUID>@RequestUID</RequestUID>
       <Function>DataExtract</Function>
       <FunctionVersion>1.0</FunctionVersion>
       <FunctionParameters>
               <SRManifestCRC>123456789</SRManifestCRC>
               <Directory>D:\Data Extracts</Directory>
               <Name>Data Extract 1</Name>
       </FunctionParameters>
</ClientIntegrationRequest>
```
The function-specific elements being:

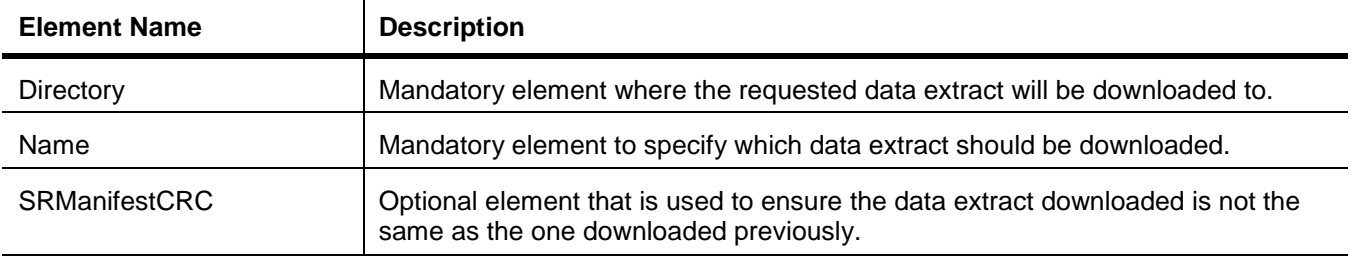

#### The response:

```
<ClientIntegrationResponse>
   <DeviceID>8cb03c25797e17b1</DeviceID>
   <RequestUID>AEE632E0-3A64-11E4-AB06-010000000100</RequestUID>
   <Function>DataExtract</Function>
   <FunctionVersion>1.0</FunctionVersion>
    <ResponseUID>DF6D7270-3A64-11E4-8321-010000001ED8</ResponseUID>
    <Response>
       <SRManifestCRC>4246682649</SRManifestCRC>
    </Response>
</ClientIntegrationResponse>
```
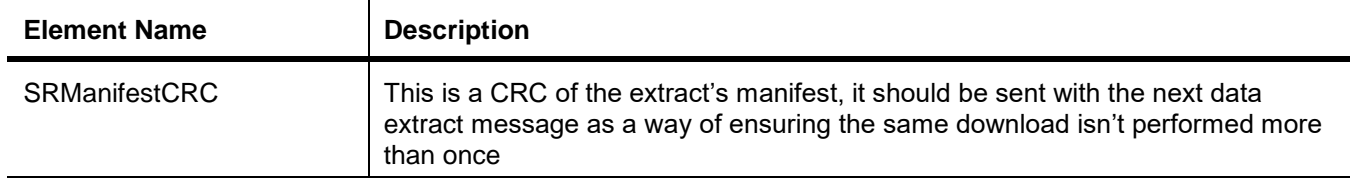

# <span id="page-53-0"></span>*LaunchFunctionality*

This function allows you to invoke certain functionality in SystmOne. Whereas the **UpdatePatientRecord** function allows you to insert data items into a patient record, this function allows you to invoke the SystmOne user interface for the creation of data items, based on some basic information.

For example, your software provides decision support that decides a patient should be prescribed a certain drug. If your software has prescribing functionality of its own, then you would use the **UpdatePatientRecord** function to record this in the patient record. However, if your software doesn't have prescribing functionality, then you would use the **LaunchFunctionality** function to invoke the SystmOne prescribing functionality, with that drug preselected, so the prescribing is actually performed in SystmOne.

The **LaunchFunctionality** function allows the invoking of the SystmOne functionality for:

- 1. Adding acute medication
- 2. Adding CTV3 codes
- 3. Adding file attachments

#### The function request:

```
<ClientIntegrationRequest>
   <APIKey>0f3e33ae95b74520</APIKey>
    <DeviceID>60e1dc7b6c786750</DeviceID>
    <DeviceVersion>v1.0</DeviceVersion>
   <RequestUID>935CBCB0-68C2-11E4-90BC-010000000160</RequestUID>
   <Function>LaunchFunctionality</Function>
   <FunctionVersion>1.0</FunctionVersion>
    <FunctionParameters>
       <Identity>
           <NhsNumber>4994354243</NhsNumber>
        </Identity>
        <ClinicalCode>
           <Code Scheme="CTV3" Code="H33.."></Code>
        </ClinicalCode>
    </FunctionParameters>
</ClientIntegrationRequest>
```
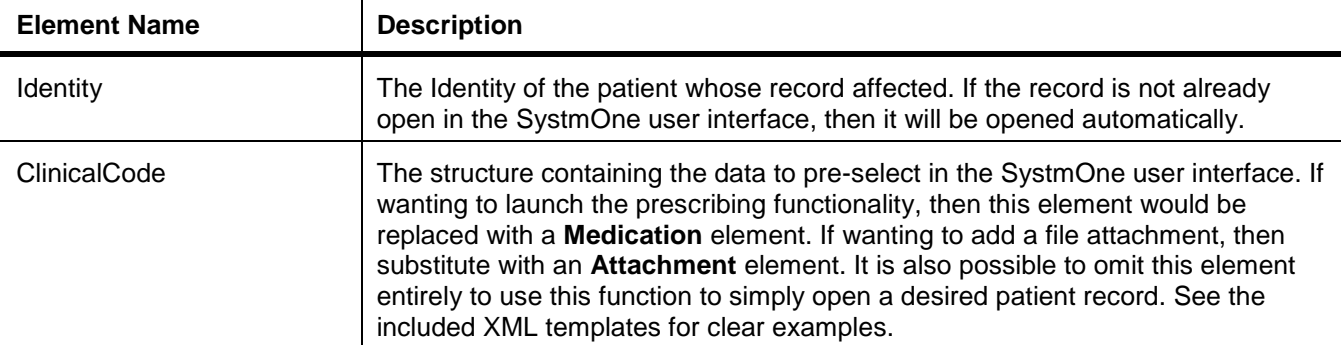

#### The function response:

```
<ClientIntegrationResponse>
   <DeviceID>60e1dc7b6c786750</DeviceID>
   <RequestUID>935CBCB0-68C2-11E4-90BC-010000000160</RequestUID>
   <Function>LaunchFunctionality</Function>
   <FunctionVersion>1.0</FunctionVersion>
   <ResponseUID>9ADB6090-68C2-11E4-A1A2-010000004401</ResponseUID>
   <Response>
       <Identity>
            <NHSNumber>4994354243</NHSNumber>
            <StrategicReportingIdentifier>95124</StrategicReportingIdentifier>
        </Identity>
   </Response>
</ClientIntegrationResponse>
```
There are no function-specific elements in the response. Note that the response is returned to confirm that the SystmOne user interface has been successfully invoked (e.g. that a dialog has been shown) and not that the user has completed that user interface (e.g. that the dialog has been completed and closed).

# <span id="page-55-0"></span>*GetXSDFiles*

This function allows you to make the API generate XSD files to define all the functions that API supports. This is intended for use during the development and testing process and not intended for use in the Production environment (although it will work). You should be provided with XSD files along with this document, but this function is an alternative way to get the same files.

#### The function request:

```
<ClientIntegrationRequest>
   <APIKey>0f3e33ae95b74520</APIKey>
   <DeviceID>2e8bf46a0b9294fa</DeviceID>
   <DeviceVersion>v1.0</DeviceVersion>
    <RequestUID>5AB71680-B845-11E4-B317-010000000715</RequestUID>
    <Function>GetXSDFiles</Function>
   <FunctionVersion>1.0</FunctionVersion>
    <FunctionParameters>
       <Path>D:\</Path>
    </FunctionParameters>
</ClientIntegrationRequest>
```
#### The function-specific elements:

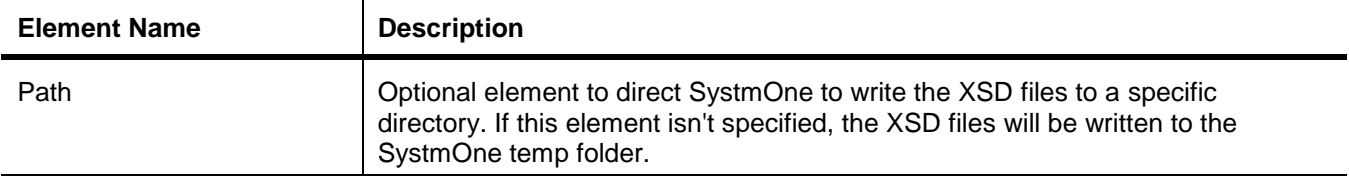

### The function response:

```
<ClientIntegrationResponse>
    <DeviceID>2e8bf46a0b9294fa</DeviceID>
    <RequestUID>5AB71680-B845-11E4-B317-010000000715</RequestUID>
    <Function>GetXSDFiles</Function>
    <FunctionVersion>1.0</FunctionVersion>
    <ResponseUID>5B3EBD10-B845-11E4-9F4E-0100000058D0</ResponseUID>
    <Response>
        <XSD>
            <Function>GetFunctions</Function>
            <Version>1.0</Version>
            <Result>Successfully written to d:\GetFunctions v1.0.xsd</Result>
        \langle/XSD\rangle</Response>
</ClientIntegrationResponse>
```
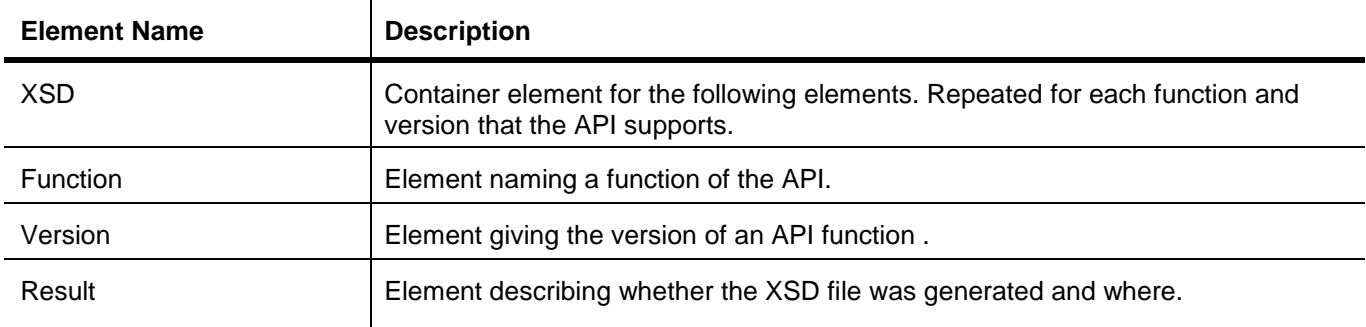

# <span id="page-56-0"></span>*GetReferenceData*

This function will retrieve all numeric Read codes and provide you with the current matching units of measurement for each. Its purpose is to provide you with the information required to confidently interpret numeric data associated with a Read code.

#### The function request:

```
<ClientIntegrationRequest>
    <APIKey>0f3e33ae95b74520</APIKey>
    <DeviceID>2e8bf46a0b9294fa</DeviceID>
    <DeviceVersion>v1.0</DeviceVersion>
    <RequestUID>031411C0-CE84-11E5-8297-610A47403889</RequestUID>
    <Function>GetReferenceData</Function>
    <FunctionVersion>1.0</FunctionVersion>
    <FunctionParameters></FunctionParameters>
</ClientIntegrationRequest>
```
This function has no function-specific elements.

#### The function response:

```
<NumericReadCodeUnits>
    <Code>229..</Code>
     <Units>m</Units>
     <CreatedDate>2013-10-09T11:07:46</CreatedDate>
</NumericReadCodeUnits>
```
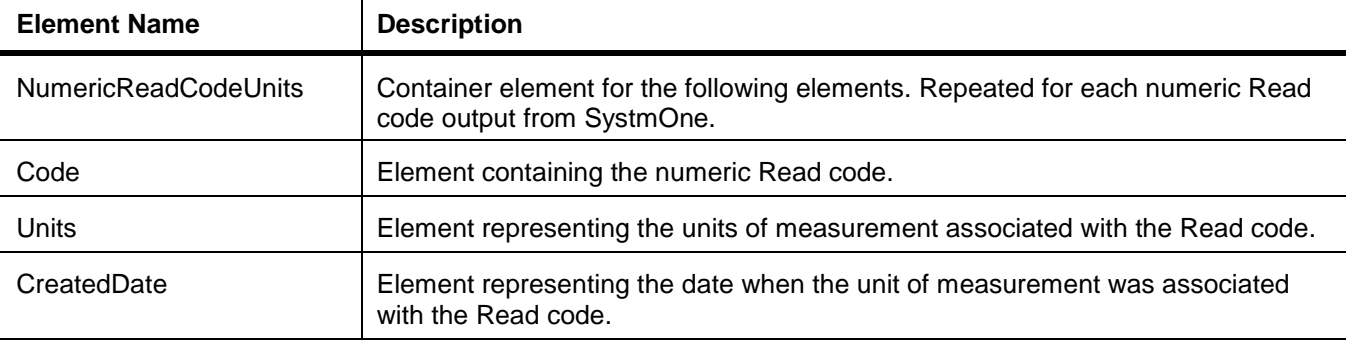

### <span id="page-57-0"></span>*IsPatientRetrieved*

This function allows you to query SystmOne to find out whether or not the currently connected client has a patient record retrieved. This can be used as a precursor to the GetPatient function to ensure a quicker response with no error returned if there is not a patient retrieved.

#### The function request:

<ClientIntegrationRequest> <APIKey>0f3e33ae95b74520</APIKey> <DeviceID>0a3b2ed06537a063</DeviceID> <DeviceVersion></DeviceVersion> <RequestUID>3FF7F3A0-DC22-11E3-9721-010000008322</RequestUID> <Function>IsPatientRetrieved</Function> <FunctionVersion>1.0</FunctionVersion> <FunctionParameters></FunctionParameters> </ClientIntegrationRequest>

#### This function has no additional parameters, other than the common baseline.

#### The response:

```
<ClientIntegrationResponse>
   <DeviceID>0a3b2ed06537a063</DeviceID>
   <RequestUID>24EB1BF0-DC27-11E3-9721-010000008322</RequestUID>
   <Function>IsPatientRetrieved</Function>
   <FunctionVersion>1.0</FunctionVersion>
   <ResponseUID>25BC9CC0-DC27-11E3-A451-01000000010A</ResponseUID>
   <Response>
        <IsPatientRetrieved>true</IsPatientRetrieved>
   </Response>
</ClientIntegrationResponse>
```
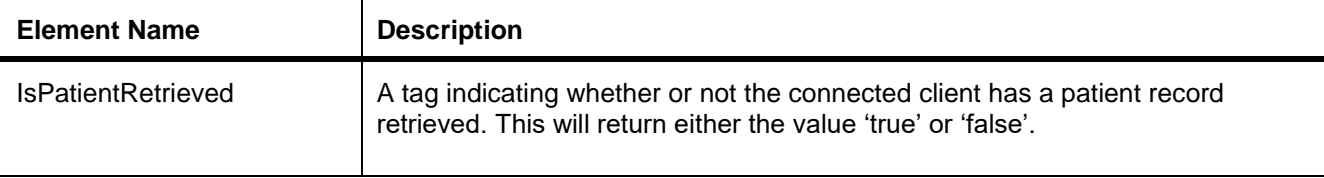